# **[MS-OXODLGT]: Delegate Access Configuration Protocol**

#### **Intellectual Property Rights Notice for Open Specifications Documentation**

- **Technical Documentation.** Microsoft publishes Open Specifications documentation for protocols, file formats, languages, standards as well as overviews of the interaction among each of these technologies.
- **Copyrights.** This documentation is covered by Microsoft copyrights. Regardless of any other terms that are contained in the terms of use for the Microsoft website that hosts this documentation, you may make copies of it in order to develop implementations of the technologies described in the Open Specifications and may distribute portions of it in your implementations using these technologies or your documentation as necessary to properly document the implementation. You may also distribute in your implementation, with or without modification, any schema, IDL's, or code samples that are included in the documentation. This permission also applies to any documents that are referenced in the Open Specifications.
- **No Trade Secrets.** Microsoft does not claim any trade secret rights in this documentation.
- **Patents.** Microsoft has patents that may cover your implementations of the technologies described in the Open Specifications. Neither this notice nor Microsoft's delivery of the documentation grants any licenses under those or any other Microsoft patents. However, a given Open Specification may be covered by Microsoft [Open Specification Promise](http://go.microsoft.com/fwlink/?LinkId=214445) or the [Community](http://go.microsoft.com/fwlink/?LinkId=214448)  [Promise.](http://go.microsoft.com/fwlink/?LinkId=214448) If you would prefer a written license, or if the technologies described in the Open Specifications are not covered by the Open Specifications Promise or Community Promise, as applicable, patent licenses are available by contacting ipla@microsoft.com.
- **Trademarks.** The names of companies and products contained in this documentation may be covered by trademarks or similar intellectual property rights. This notice does not grant any licenses under those rights. For a list of Microsoft trademarks, visit [www.microsoft.com/trademarks.](http://www.microsoft.com/trademarks)
- **Fictitious Names.** The example companies, organizations, products, domain names, email addresses, logos, people, places, and events depicted in this documentation are fictitious. No association with any real company, organization, product, domain name, email address, logo, person, place, or event is intended or should be inferred.

**Reservation of Rights.** All other rights are reserved, and this notice does not grant any rights other than specifically described above, whether by implication, estoppel, or otherwise.

**Tools.** The Open Specifications do not require the use of Microsoft programming tools or programming environments in order for you to develop an implementation. If you have access to Microsoft programming tools and environments you are free to take advantage of them. Certain Open Specifications are intended for use in conjunction with publicly available standard specifications and network programming art, and assumes that the reader either is familiar with the aforementioned material or has immediate access to it.

*[MS-OXODLGT] — v20140721 Delegate Access Configuration Protocol* 

*Copyright © 2014 Microsoft Corporation.* 

# **Revision Summary**

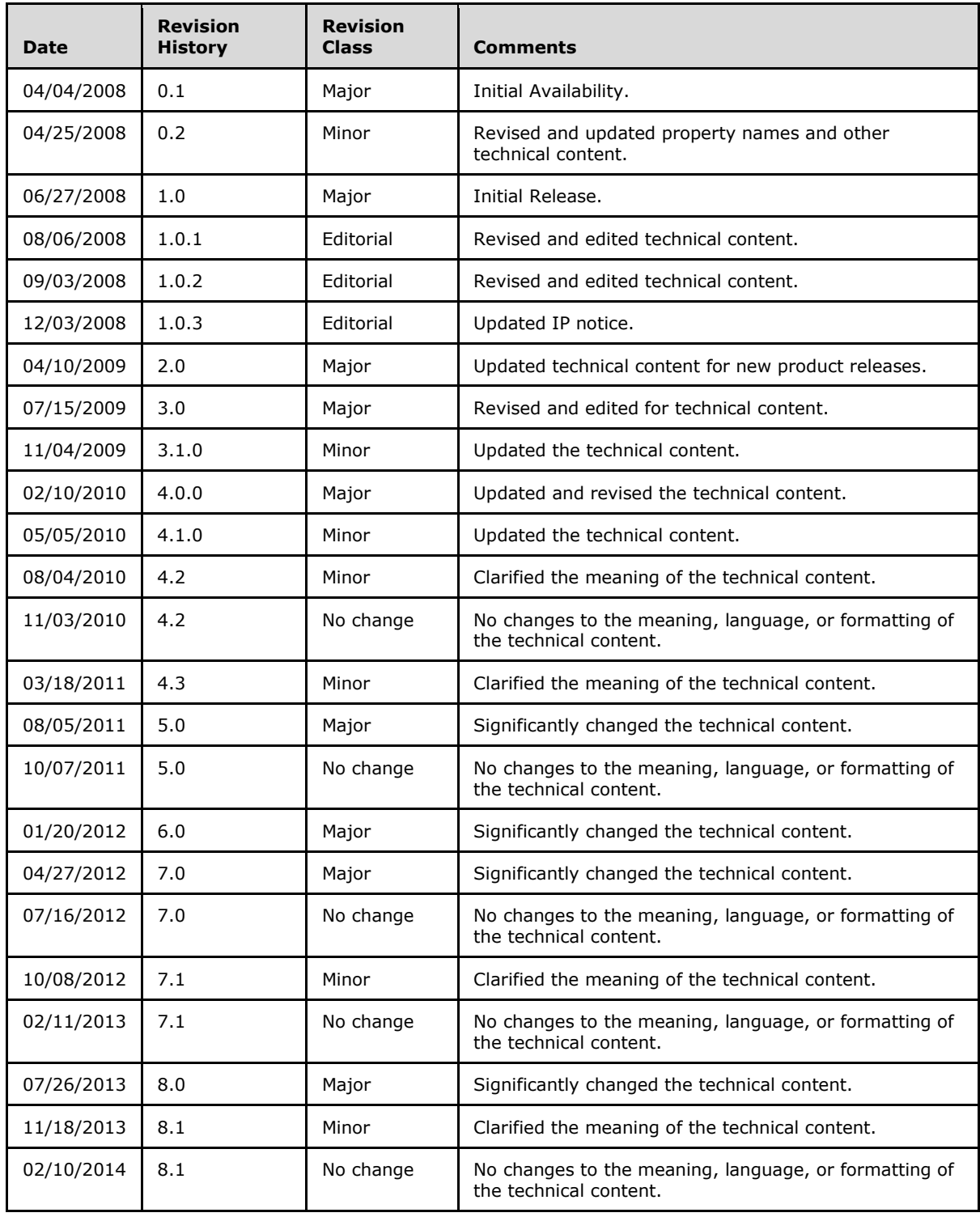

*[MS-OXODLGT] — v20140721 Delegate Access Configuration Protocol* 

*Copyright © 2014 Microsoft Corporation.* 

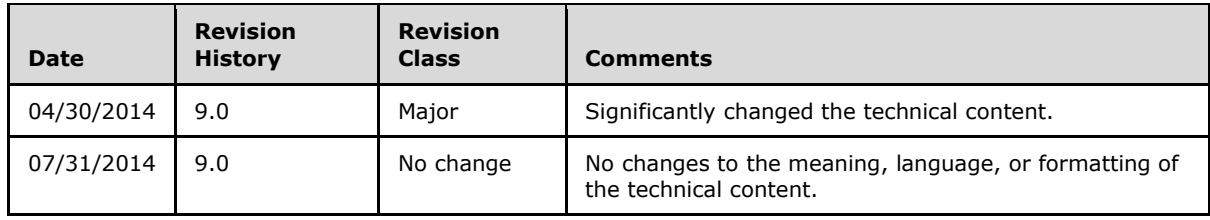

*[MS-OXODLGT] — v20140721 Delegate Access Configuration Protocol* 

*Copyright © 2014 Microsoft Corporation.* 

# **Table of Contents**

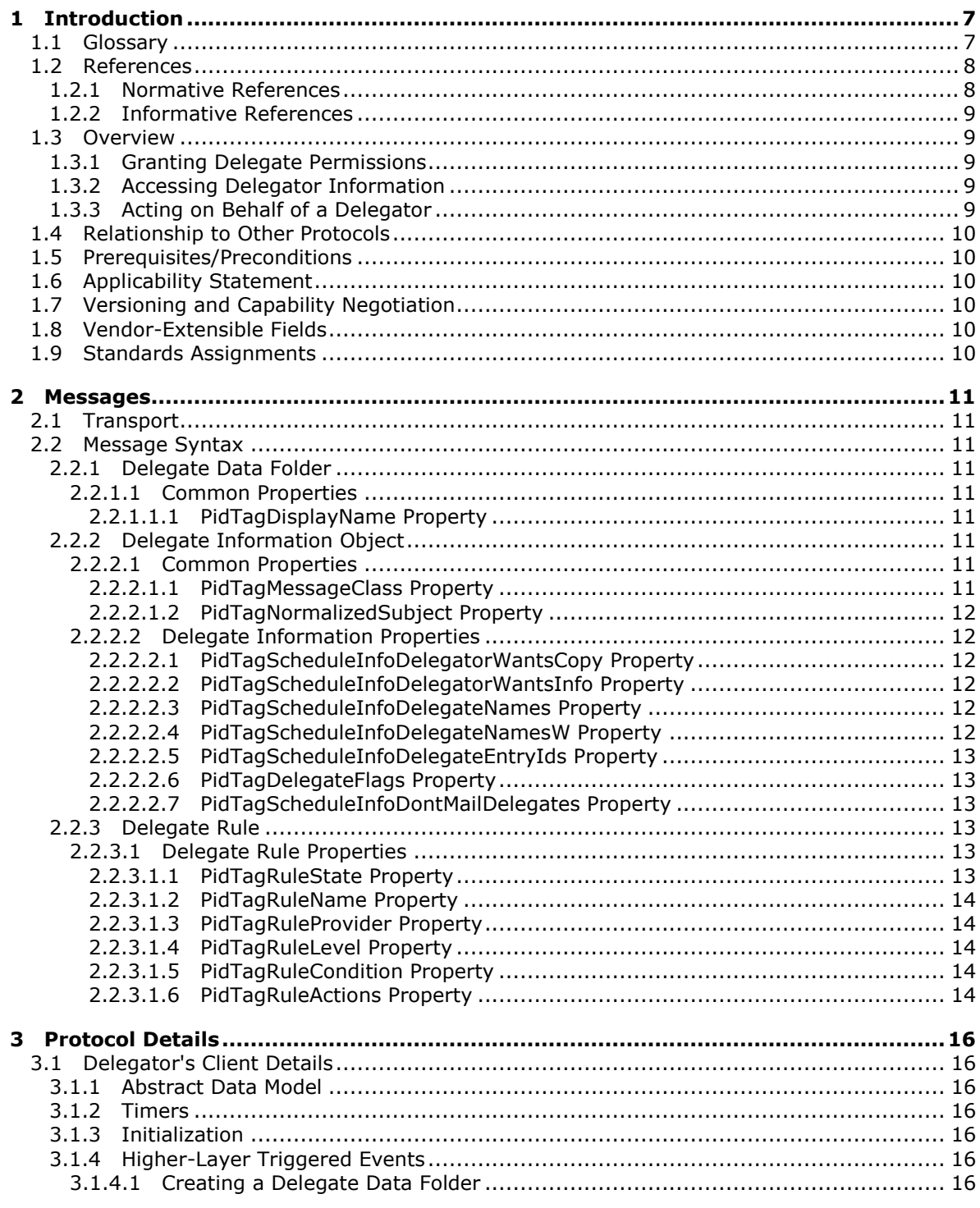

[MS-OXODLGT] - v20140721<br>Delegate Access Configuration Protocol

Copyright © 2014 Microsoft Corporation.

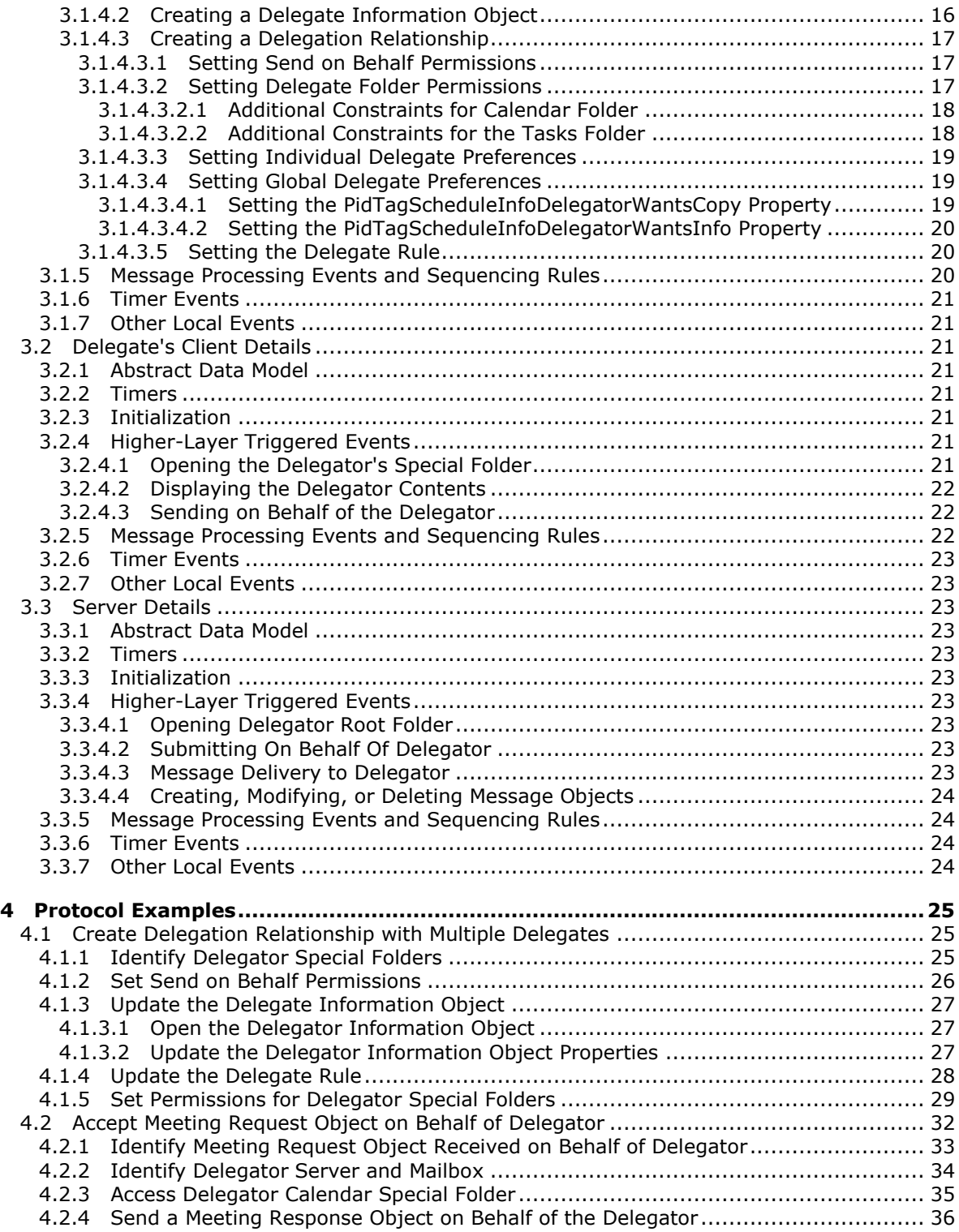

*[MS-OXODLGT] — v20140721 Delegate Access Configuration Protocol* 

*Copyright © 2014 Microsoft Corporation.* 

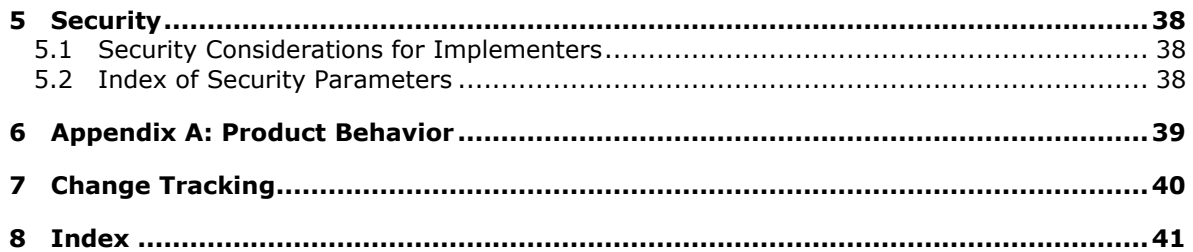

[MS-OXODLGT] - v20140721<br>Delegate Access Configuration Protocol

Copyright © 2014 Microsoft Corporation.

# <span id="page-6-0"></span>**1 Introduction**

<span id="page-6-5"></span>The Delegate Access Configuration Protocol allows a user to delegate the responsibility for his or her **[mailbox](%5bMS-OXGLOS%5d.pdf)** to another user.

Sections 1.8, 2, and 3 of this specification are normative and can contain the terms MAY, SHOULD, MUST, MUST NOT, and SHOULD NOT as defined in [\[RFC2119\].](http://go.microsoft.com/fwlink/?LinkId=90317) Sections 1.5 and 1.9 are also normative but does not contain those terms. All other sections and examples in this specification are informative.

# <span id="page-6-1"></span>**1.1 Glossary**

The following terms are defined in [\[MS-GLOS\]:](%5bMS-GLOS%5d.pdf)

```
handle
remote procedure call (RPC)
Unicode
```
The following terms are defined in [\[MS-OXGLOS\]:](http://go.microsoft.com/fwlink/?LinkId=120869)

**action Address Book object calendar Calendar object Calendar special folder delegate Delegate Information object delegate rule delegator EntryID informational update mailbox Meeting Request object Meeting Response object meeting-related object Message object multivalue property permission remote operation (ROP) remote user restriction Root folder ROP response rule server-side rule special folder Task object task request**

The following terms are specific to this document:

<span id="page-6-2"></span>**delegate data folder:** A special folder that contains the Delegate Information object.

<span id="page-6-3"></span>**send on behalf:** A special permission that is granted to a delegate. It allows the delegate to send Message objects representing the delegator.

*[MS-OXODLGT] — v20140721 Delegate Access Configuration Protocol* 

*Copyright © 2014 Microsoft Corporation.* 

<span id="page-7-3"></span>**MAY, SHOULD, MUST, SHOULD NOT, MUST NOT:** These terms (in all caps) are used as described in [\[RFC2119\].](http://go.microsoft.com/fwlink/?LinkId=90317) All statements of optional behavior use either MAY, SHOULD, or SHOULD NOT.

# <span id="page-7-0"></span>**1.2 References**

References to Microsoft Open Specification documents do not include a publishing year because links are to the latest version of the documents, which are updated frequently. References to other documents include a publishing year when one is available.

# <span id="page-7-1"></span>**1.2.1 Normative References**

<span id="page-7-2"></span>We conduct frequent surveys of the normative references to assure their continued availability. If you have any issue with finding a normative reference, please contact [dochelp@microsoft.com.](mailto:dochelp@microsoft.com) We will assist you in finding the relevant information.

[MS-NSPI] Microsoft Corporation, ["Name Service Provider Interface \(NSPI\) Protocol"](%5bMS-NSPI%5d.pdf).

[MS-OXCDATA] Microsoft Corporation, ["Data Structures"](http://go.microsoft.com/fwlink/?LinkId=120867).

[MS-OXCFOLD] Microsoft Corporation, ["Folder Object Protocol"](%5bMS-OXCFOLD%5d.pdf).

[MS-OXCMAPIHTTP] Microsoft Corporation, ["Messaging Application Programming Interface \(MAPI\)](%5bMS-OXCMAPIHTTP%5d.pdf)  [Extensions for HTTP"](%5bMS-OXCMAPIHTTP%5d.pdf).

[MS-OXCMSG] Microsoft Corporation, ["Message and Attachment Object Protocol"](%5bMS-OXCMSG%5d.pdf).

[MS-OXCPERM] Microsoft Corporation, ["Exchange Access and Operation Permissions Protocol"](%5bMS-OXCPERM%5d.pdf).

[MS-OXCPRPT] Microsoft Corporation, ["Property and Stream Object Protocol"](%5bMS-OXCPRPT%5d.pdf).

[MS-OXCROPS] Microsoft Corporation, ["Remote Operations \(ROP\) List and Encoding Protocol"](%5bMS-OXCROPS%5d.pdf).

[MS-OXCRPC] Microsoft Corporation, ["Wire Format Protocol"](%5bMS-OXCRPC%5d.pdf).

[MS-OXCSTOR] Microsoft Corporation, ["Store Object Protocol"](%5bMS-OXCSTOR%5d.pdf).

[MS-OXDISCO] Microsoft Corporation, ["Autodiscover HTTP Service Protocol"](%5bMS-OXDISCO%5d.pdf).

[MS-OXOABK] Microsoft Corporation, ["Address Book Object Protocol"](http://go.microsoft.com/fwlink/?LinkId=120870).

[MS-OXOCAL] Microsoft Corporation, ["Appointment and Meeting Object Protocol"](%5bMS-OXOCAL%5d.pdf).

[MS-OXOMSG] Microsoft Corporation, ["Email Object Protocol"](%5bMS-OXOMSG%5d.pdf).

[MS-OXORULE] Microsoft Corporation, ["Email Rules Protocol"](%5bMS-OXORULE%5d.pdf).

[MS-OXOSFLD] Microsoft Corporation, ["Special Folders Protocol"](%5bMS-OXOSFLD%5d.pdf).

[MS-OXOTASK] Microsoft Corporation, ["Task-Related Objects Protocol"](%5bMS-OXOTASK%5d.pdf).

[MS-OXPROPS] Microsoft Corporation, ["Exchange Server Protocols Master Property List"](http://go.microsoft.com/fwlink/?LinkId=165986).

[RFC2119] Bradner, S., "Key words for use in RFCs to Indicate Requirement Levels", BCP 14, RFC 2119, March 1997, [http://www.rfc-editor.org/rfc/rfc2119.txt](http://go.microsoft.com/fwlink/?LinkId=90317)

*[MS-OXODLGT] — v20140721 Delegate Access Configuration Protocol* 

*Copyright © 2014 Microsoft Corporation.* 

# <span id="page-8-0"></span>**1.2.2 Informative References**

<span id="page-8-8"></span>[MS-GLOS] Microsoft Corporation, ["Windows Protocols Master Glossary"](%5bMS-GLOS%5d.pdf).

[MS-OXGLOS] Microsoft Corporation, ["Exchange Server Protocols Master Glossary"](http://go.microsoft.com/fwlink/?LinkId=120869).

<span id="page-8-9"></span>[MS-OXPROTO] Microsoft Corporation, ["Exchange Server Protocols System Overview"](http://go.microsoft.com/fwlink/?LinkId=254124).

## <span id="page-8-1"></span>**1.3 Overview**

The Delegate Access Configuration Protocol allows a **[delegator](%5bMS-OXGLOS%5d.pdf)** in an organization to delegate responsibility for several activities that are commonly performed on objects in the delegator's mailbox. The protocol also allows a delegator to configure delivery of **[Meeting Request objects](%5bMS-OXGLOS%5d.pdf)** directly to the **[delegate](%5bMS-OXGLOS%5d.pdf)**.

To enable a delegate to perform these activities, the delegator grants the delegate **[permissions](%5bMS-OXGLOS%5d.pdf)** to the resources required by the activity being performed. After permissions have been granted, the delegate is able to access the delegator's mailbox to complete the actions.

## <span id="page-8-2"></span>**1.3.1 Granting Delegate Permissions**

<span id="page-8-7"></span>Three levels of permissions are commonly granted to a delegate: reviewer, author, and editor. These permissions are set on a specific set of **[special folders](%5bMS-OXGLOS%5d.pdf)**. The delegator sets the level of permissions based on the activities the delegate will be performing, as follows:

- Reviewer permissions give the delegate read-only access to items.
- Author permissions allow the delegate to read all items, create new items, and delete and modify the items that the delegate creates.
- Editor permissions provide full control of all items to the delegate.

Additionally, the delegate can be granted permission to send items on behalf of the delegator. This level of permission allows the delegate to respond to **[Message objects](%5bMS-OXGLOS%5d.pdf)**, manage **[meeting-related](%5bMS-OXGLOS%5d.pdf)  [objects](%5bMS-OXGLOS%5d.pdf)**, and/or manage **[Task objects](%5bMS-OXGLOS%5d.pdf)**.

## <span id="page-8-3"></span>**1.3.2 Accessing Delegator Information**

<span id="page-8-5"></span>To access the delegator's information, a delegate identifies and logs on to the delegator's mailbox. The delegate then identifies the special folder required to complete the action, opens the delegator's special folder, and manipulates items (for example, creates or modifies appointments) to complete the task.

## <span id="page-8-4"></span>**1.3.3 Acting on Behalf of a Delegator**

<span id="page-8-6"></span>When the delegate sends messages on behalf of the delegator, the delegate's client sets properties on the Message object to indicate that the message is being sent on behalf of the delegator. The server then validates that the delegate has the appropriate permission to send on behalf of the delegator.

It is also possible for the delegate to receive meeting-related objects on behalf of the delegator. These objects can be acted on only if the delegate has the appropriate permission to the delegator's **[Calendar special folder](%5bMS-OXGLOS%5d.pdf)** and permission to send mail on behalf of the delegator. Both of these permissions are required to properly process and respond to meeting-related objects.

*[MS-OXODLGT] — v20140721 Delegate Access Configuration Protocol* 

*Copyright © 2014 Microsoft Corporation.* 

# <span id="page-9-0"></span>**1.4 Relationship to Other Protocols**

<span id="page-9-10"></span>The Delegate Access Configuration Protocol depends on the following protocols:

- Message and Attachment Object Protocol, as described in [\[MS-OXCMSG\].](%5bMS-OXCMSG%5d.pdf)
- Folder Object Protocol, as described in [\[MS-OXCFOLD\].](%5bMS-OXCFOLD%5d.pdf)
- **Exchange Access and Operation Permissions Protocol, as described in [\[MS-OXCPERM\].](%5bMS-OXCPERM%5d.pdf)**
- **Email Rules Protocol, as described in [\[MS-OXORULE\].](%5bMS-OXORULE%5d.pdf)**
- **Email Object Protocol, as described in [\[MS-OXOMSG\].](%5bMS-OXOMSG%5d.pdf)**
- Address Book Object Protocol, as described in [\[MS-OXOABK\].](%5bMS-OXOABK%5d.pdf)
- **Appointment and Meeting Object Protocol, as described in [\[MS-OXOCAL\].](%5bMS-OXOCAL%5d.pdf)**
- Task-Related Objects Protocol, as described in [\[MS-OXOTASK\].](%5bMS-OXOTASK%5d.pdf)

For conceptual background information and overviews of the relationships and interactions between this and other protocols, see [\[MS-OXPROTO\].](%5bMS-OXPROTO%5d.pdf)

#### <span id="page-9-1"></span>**1.5 Prerequisites/Preconditions**

<span id="page-9-9"></span>In the case of a delegator, this protocol assumes that the client has previously resolved the name of the delegator, as described in [\[MS-NSPI\],](%5bMS-NSPI%5d.pdf) logged on to the server, and acquired a **[handle](%5bMS-GLOS%5d.pdf)** to the mailbox of the delegator.

In the case of the delegate, this protocol assumes that the messaging client has previously resolved the name of the delegator, as described in [MS-NSPI].

#### <span id="page-9-2"></span>**1.6 Applicability Statement**

<span id="page-9-6"></span>This protocol is implemented so that a user can manipulate the objects in another user's mailbox, send mail on another user's behalf, and/or manage meeting and **[task requests](%5bMS-OXGLOS%5d.pdf)** for another user.

#### <span id="page-9-3"></span>**1.7 Versioning and Capability Negotiation**

<span id="page-9-8"></span><span id="page-9-7"></span>None.

## <span id="page-9-4"></span>**1.8 Vendor-Extensible Fields**

<span id="page-9-11"></span>None.

## <span id="page-9-5"></span>**1.9 Standards Assignments**

None.

*[MS-OXODLGT] — v20140721 Delegate Access Configuration Protocol* 

*Copyright © 2014 Microsoft Corporation.* 

# <span id="page-10-0"></span>**2 Messages**

## <span id="page-10-1"></span>**2.1 Transport**

<span id="page-10-16"></span>This protocol uses the protocols specified in [\[MS-OXCFOLD\],](%5bMS-OXCFOLD%5d.pdf) [\[MS-OXCMSG\],](%5bMS-OXCMSG%5d.pdf) [\[MS-OXCPERM\],](%5bMS-OXCPERM%5d.pdf) [\[MS-](%5bMS-OXOMSG%5d.pdf)[OXOMSG\],](%5bMS-OXOMSG%5d.pdf) [\[MS-OXOABK\],](%5bMS-OXOABK%5d.pdf) and [\[MS-OXORULE\]](%5bMS-OXORULE%5d.pdf) as its underlying transport mechanism.

#### <span id="page-10-2"></span>**2.2 Message Syntax**

<span id="page-10-15"></span>This protocol uses the structures specified in [\[MS-OXCDATA\]](%5bMS-OXCDATA%5d.pdf) and the properties specified in [\[MS-](%5bMS-OXPROPS%5d.pdf)[OXPROPS\]](%5bMS-OXPROPS%5d.pdf) as the low-level syntax through which the following property/value pairs are encoded. For more details about the values stored in these properties, see section [3.](#page-15-8)

## <span id="page-10-3"></span>**2.2.1 Delegate Data Folder**

<span id="page-10-11"></span>The **[delegate data folder](#page-6-2)** is a special folder residing under the **[Root folder](%5bMS-OXGLOS%5d.pdf)** that contains the **[Delegate Information object](%5bMS-OXGLOS%5d.pdf)**.

#### <span id="page-10-4"></span>**2.2.1.1 Common Properties**

<span id="page-10-13"></span>In addition to Folder object properties specified in [\[MS-OXCFOLD\]](%5bMS-OXCFOLD%5d.pdf) section 2.2.2, the delegate data folder contains the property listed in section  $2.2.1.1.1$ .

## <span id="page-10-5"></span>**2.2.1.1.1 PidTagDisplayName Property**

<span id="page-10-9"></span>Data type: PtypString (MS-OXCDATA) section 2.11.1)

The **PidTagDisplayName** property [\(\[MS-OXPROPS\]](%5bMS-OXPROPS%5d.pdf) section 2.667) MUST be set to "Freebusy Data".

## <span id="page-10-6"></span>**2.2.2 Delegate Information Object**

<span id="page-10-12"></span>The Delegate Information object is a special Message object used to store delegate access settings for a delegator. This Delegate Information object is stored in the delegate data folder for the delegator.

Unless otherwise specified, the Delegate Information object adheres to all property constraints specified in [\[MS-OXPROPS\]](%5bMS-OXPROPS%5d.pdf) and [\[MS-OXCMSG\].](%5bMS-OXCMSG%5d.pdf) A Delegate Information object can also contain other properties, which are defined in [MS-OXPROPS], but these properties have no impact on the Delegate Access Configuration Protocol.

## <span id="page-10-7"></span>**2.2.2.1 Common Properties**

<span id="page-10-14"></span><span id="page-10-10"></span>In addition to the Message object properties specified in [\[MS-OXCMSG\],](%5bMS-OXCMSG%5d.pdf) the Delegate Information object contains the properties listed in section  $2.2.2.1.1$  and section  $2.2.2.1.2$ .

## <span id="page-10-8"></span>**2.2.2.1.1 PidTagMessageClass Property**

Data type: **PtypString** [\(\[MS-OXCDATA\]](%5bMS-OXCDATA%5d.pdf) section 2.11.1)

The **PidTagMessageClass** property [\(\[MS-OXPROPS\]](%5bMS-OXPROPS%5d.pdf) section 2.776) MUST be set to "IPM.Microsoft.ScheduleData.FreeBusy".

*[MS-OXODLGT] — v20140721 Delegate Access Configuration Protocol* 

*Copyright © 2014 Microsoft Corporation.* 

# <span id="page-11-0"></span>**2.2.2.1.2 PidTagNormalizedSubject Property**

<span id="page-11-6"></span>Data type: **PtypString** [\(\[MS-OXCDATA\]](%5bMS-OXCDATA%5d.pdf) section 2.11.1)

The **PidTagNormalizedSubject** property [\(\[MS-OXPROPS\]](%5bMS-OXPROPS%5d.pdf) section 2.801) MUST be set to "LocalFreebusy".

# <span id="page-11-1"></span>**2.2.2.2 Delegate Information Properties**

## <span id="page-11-2"></span>**2.2.2.2.1 PidTagScheduleInfoDelegatorWantsCopy Property**

<span id="page-11-9"></span>Data type: PtypBoolean (MS-OXCDATA) section 2.11.1)

The **PidTagScheduleInfoDelegatorWantsCopy** property [\(\[MS-OXPROPS\]](%5bMS-OXPROPS%5d.pdf) section 2.960) indicates whether the delegator wants to receive copies of the meeting-related objects that are sent to the delegate.

This property MUST be set on the Delegate Information object.

#### <span id="page-11-3"></span>**2.2.2.2.2 PidTagScheduleInfoDelegatorWantsInfo Property**

<span id="page-11-10"></span>Data type: PtypBoolean [\(\[MS-OXCDATA\]](%5bMS-OXCDATA%5d.pdf) section 2.11.1)

<span id="page-11-11"></span>The **PidTagScheduleInfoDelegatorWantsInfo** property [\(\[MS-OXPROPS\]](%5bMS-OXPROPS%5d.pdf) section 2.961) indicates whether the delegator wants to receive **[informational updates](%5bMS-OXGLOS%5d.pdf)**, as specified in [\[MS-OXOCAL\]](%5bMS-OXOCAL%5d.pdf) section 3.1.4.7.4.1[.<1>](#page-38-1) For more details about informational updates, see [\[MS-OXOCAL\]](%5bMS-OXOCAL%5d.pdf) section 3.1.5.6.

This property MUST be set on the Delegate Information object.

#### <span id="page-11-4"></span>**2.2.2.2.3 PidTagScheduleInfoDelegateNames Property**

<span id="page-11-8"></span>Data type: **PtypMultipleString** [\(\[MS-OXCDATA\]](%5bMS-OXCDATA%5d.pdf) section 2.11.1)

The **PidTagScheduleInfoDelegateNames** property [\(\[MS-OXPROPS\]](%5bMS-OXPROPS%5d.pdf) section 2.958) specifies the names of the delegates. Each entry contains the value of the **PidTagDisplayName** property (section [2.2.1.1.1\)](#page-10-9) of each delegate's **[Address Book object](%5bMS-OXGLOS%5d.pdf)**. For details about the Address Book object, see [\[MS-OXOABK\].](%5bMS-OXOABK%5d.pdf)

<span id="page-11-12"></span>This property MA[Y<2>](#page-38-2) be accessed and manipulated as a **PtypMultipleString8** [\(\[MS-OXCDATA\]](%5bMS-OXCDATA%5d.pdf) section 2.11.1) property, which can cause a loss of fidelity when converting from **[Unicode](%5bMS-GLOS%5d.pdf)**.

<span id="page-11-7"></span>Requirements for this property are specified in section [3.1.4.3.3.](#page-18-3)

#### <span id="page-11-5"></span>**2.2.2.2.4 PidTagScheduleInfoDelegateNamesW Property**

Data type: **PtypMultipleString** [\(\[MS-OXCDATA\]](%5bMS-OXCDATA%5d.pdf) section 2.11.1)

The **PidTagScheduleInfoDelegateNamesW** property [\(\[MS-OXPROPS\]](%5bMS-OXPROPS%5d.pdf) section 2.959) specifies the names of the delegates. Each entry contains the value of the **PidTagDisplayName** property (section  $2.2.1.1.1$ ) of each delegate's Address Book object. For more details about the Address Book object, see [\[MS-OXOABK\].](%5bMS-OXOABK%5d.pdf)

This property is accessed and manipulated as a **PtypMultipleString** [\(\[MS-OXCDATA\]](%5bMS-OXCDATA%5d.pdf) section 2.11.1) property, preserving the fidelity of Unicode information.

*[MS-OXODLGT] — v20140721 Delegate Access Configuration Protocol* 

*Copyright © 2014 Microsoft Corporation.* 

<span id="page-12-7"></span>Requirements for this property are specified in section  $3.1.4.3.3$ .

## <span id="page-12-0"></span>**2.2.2.2.5 PidTagScheduleInfoDelegateEntryIds Property**

Data type: **PtypMultipleBinary** [\(\[MS-OXCDATA\]](%5bMS-OXCDATA%5d.pdf) section 2.11.1)

The **PidTagScheduleInfoDelegateEntryIds** property [\(\[MS-OXPROPS\]](%5bMS-OXPROPS%5d.pdf) section 2.957) specifies the **[EntryIDs](%5bMS-OXGLOS%5d.pdf)** of the delegates. Each entry contains the value of the **PidTagEntryId** property [\(\[MS-](%5bMS-OXCPERM%5d.pdf)[OXCPERM\]](%5bMS-OXCPERM%5d.pdf) section 2.2.4) of each delegate's Address Book object. For more details about the Address Book object, see [\[MS-OXOABK\].](%5bMS-OXOABK%5d.pdf)

This property MUST be set on the Delegate Information object.

## <span id="page-12-1"></span>**2.2.2.2.6 PidTagDelegateFlags Property**

<span id="page-12-8"></span>Data type: **PtypMultipleInteger32** [\(\[MS-OXCDATA\]](%5bMS-OXCDATA%5d.pdf) section 2.11.1)

The **PidTagDelegateFlags** property [\(\[MS-OXPROPS\]](%5bMS-OXPROPS%5d.pdf) section 2.658) indicates whether delegates can view Message objects that are marked as private, meaning the **PidTagSensitivity** property [\(\[MS-OXCMSG\]](%5bMS-OXCMSG%5d.pdf) section 2.2.1.13) has a value of 0x00000002. Each entry of this property MUST be set to one of the following values.

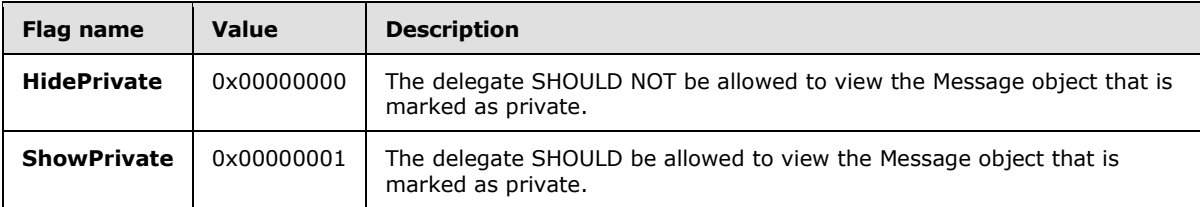

This property MUST be set on the Delegate Information object.

## <span id="page-12-2"></span>**2.2.2.2.7 PidTagScheduleInfoDontMailDelegates Property**

Data type: **PtypBoolean** [\(\[MS-OXCDATA\]](%5bMS-OXCDATA%5d.pdf) section 2.11.1)

The **PidTagScheduleInfoDontMailDelegates** property [\(\[MS-OXPROPS\]](%5bMS-OXPROPS%5d.pdf) section 2.964) is set to **TRUE** by the client, regardless of user input. The value of this property has no meaning in the context of this protocol.

## <span id="page-12-3"></span>**2.2.3 Delegate Rule**

<span id="page-12-9"></span>To enable **[calendar](%5bMS-OXGLOS%5d.pdf)** workflow scenarios in which delegates receive copies of meeting-related objects that are sent to the delegator, a delegator's client creates a specific type of **[server-side rule](%5bMS-OXGLOS%5d.pdf)**, as specified in [\[MS-OXORULE\]](%5bMS-OXORULE%5d.pdf) section 3.1.4.2.

## <span id="page-12-4"></span>**2.2.3.1 Delegate Rule Properties**

<span id="page-12-10"></span>The **[delegate rule](%5bMS-OXGLOS%5d.pdf)** is specified by setting the properties listed in section [2.2.3.1.1](#page-12-6) through section [2.2.3.1.6.](#page-13-5)

## <span id="page-12-5"></span>**2.2.3.1.1 PidTagRuleState Property**

<span id="page-12-6"></span>Data type: PtypInteger32 [\(\[MS-OXCDATA\]](%5bMS-OXCDATA%5d.pdf) section 2.11.1)

The **PidTagRuleState** property [\(\[MS-OXPROPS\]](%5bMS-OXPROPS%5d.pdf) section 2.952) MUST be set to 0x00000001.

*[MS-OXODLGT] — v20140721 Delegate Access Configuration Protocol* 

*Copyright © 2014 Microsoft Corporation.* 

*Release: July 31, 2014*

*13 / 42*

# <span id="page-13-0"></span>**2.2.3.1.2 PidTagRuleName Property**

Data type: **PtypString** [\(\[MS-OXCDATA\]](%5bMS-OXCDATA%5d.pdf) section 2.11.1)

The PidTagRuleName property [\(\[MS-OXPROPS\]](%5bMS-OXPROPS%5d.pdf) section 2.948) MUST be set to "" (a zero-length string).

## <span id="page-13-1"></span>**2.2.3.1.3 PidTagRuleProvider Property**

Data type: **PtypString** [\(\[MS-OXCDATA\]](%5bMS-OXCDATA%5d.pdf) section 2.11.1)

The **PidTagRuleProvider** property [\(\[MS-OXPROPS\]](%5bMS-OXPROPS%5d.pdf) section 2.949) MUST be set to "Schedule+ EMS Interface".

## <span id="page-13-2"></span>**2.2.3.1.4 PidTagRuleLevel Property**

Data type: PtypInteger32 [\(\[MS-OXCDATA\]](%5bMS-OXCDATA%5d.pdf) section 2.11.1)

The **PidTagRuleLevel** property [\(\[MS-OXPROPS\]](%5bMS-OXPROPS%5d.pdf) section 2.940) MUST be set to 0x00000000.

## <span id="page-13-3"></span>**2.2.3.1.5 PidTagRuleCondition Property**

Data type: **PtypRestriction** [\(\[MS-OXCDATA\]](%5bMS-OXCDATA%5d.pdf) section 2.11.1)

The **PidTagRuleCondition** property [\(\[MS-OXPROPS\]](%5bMS-OXPROPS%5d.pdf) section 2.935) contains a **[restriction \(2\)](%5bMS-OXGLOS%5d.pdf)** of type RES\_AND with the following restrictions (2):

- A restriction (2) of type RES\_CONTENT that limits a table view to rows that include the string "IPM.Schedule.Meeting" in the **PidTagMessageClass** property [\(\[MS-OXCMSG\]](%5bMS-OXCMSG%5d.pdf) section 2.2.1.3) column. The level of precision, which is specified in the **FuzzyLevelLow** field of the **ContentRestriction** structure, is set to FL\_PREFIX.
- A restriction (2) of type RES NOT with a restriction (2) of type RES EXIST that specifies the **PidTagDelegatedByRule** property [\(\[MS-OXPROPS\]](%5bMS-OXPROPS%5d.pdf) section 2.657).
- A restriction (2) of type RES\_OR with the following restrictions (2):
	- A restriction (2) of type RES\_NOT with a restriction (2) of type RES\_EXIST that specifies the **PidTagSensitivity** property [\(\[MS-OXCMSG\]](%5bMS-OXCMSG%5d.pdf) section 2.2.1.13)
	- A restriction (2) of type RES\_PROPERTY that specifies a comparison of the value of the **PidTagSensitivity** property to the value 0x00000002, indicating a private message. The relationship operator, which is specified in the **RelOp** field of the **PropertyRestriction** structure, is set to RELOP\_NE.

<span id="page-13-5"></span>For more details about restrictions (2), see [\[MS-OXCDATA\]](%5bMS-OXCDATA%5d.pdf) section 2.12.

## <span id="page-13-4"></span>**2.2.3.1.6 PidTagRuleActions Property**

Data type: PtypRuleAction [\(\[MS-OXCDATA\]](%5bMS-OXCDATA%5d.pdf) section 2.11.1)

The **PidTagRuleActions** property [\(\[MS-OXPROPS\]](%5bMS-OXPROPS%5d.pdf) section 2.933) specifies the delegate's **[rule \(4\)](%5bMS-OXGLOS%5d.pdf) [actions \(3\)](%5bMS-OXGLOS%5d.pdf)**, which are used to perform the following actions (3):

1. Send copies of meeting-related objects to delegates, by using the OP\_DELEGATE action (3), as specified in [\[MS-OXORULE\]](%5bMS-OXORULE%5d.pdf) section 2.2.5.1.2.4.

*[MS-OXODLGT] — v20140721 Delegate Access Configuration Protocol* 

*Copyright © 2014 Microsoft Corporation.* 

2. Delete the delegator's copy of meeting-related objects, by using the OP\_DELETE action (3), as specified in [\[MS-OXORULE\]](%5bMS-OXORULE%5d.pdf) section 2.2.5.1.2.7.

Sections [3.1.4.3.2.1](#page-17-2) and [3.1.4.3.5](#page-19-3) specify when these actions (3) are specified in the delegate rule. For more details about rule (4) actions (3), see [\[MS-OXORULE\]](%5bMS-OXORULE%5d.pdf) section 2.2.5.

*[MS-OXODLGT] — v20140721 Delegate Access Configuration Protocol* 

*Copyright © 2014 Microsoft Corporation.* 

# <span id="page-15-8"></span><span id="page-15-0"></span>**3 Protocol Details**

# <span id="page-15-1"></span>**3.1 Delegator's Client Details**

#### <span id="page-15-2"></span>**3.1.1 Abstract Data Model**

<span id="page-15-9"></span>This section describes a conceptual model of possible data organization that an implementation maintains to participate in this protocol. The described organization is provided to facilitate the explanation of how the protocol behaves. This document does not mandate that implementations adhere to this model as long as their external behavior is consistent with that described in this document.

All abstract data model (ADM) elements maintained by the delegator's client are prefixed with "Delegator".

This protocol includes the following ADM type:

Mailbox, as specified in [\[MS-OXCMSG\]](%5bMS-OXCMSG%5d.pdf) section 3.1.1.2.

The following ADM types are defined in this section:

**Delegator.Mailbox.DataFolder**: A special folder that contains the

Delegator.Mailbox.InformationObject ADM element. This folder is referred to as the delegate data folder in this document, and is specified in section [2.2.1.](#page-10-11)

**Delegator.Mailbox.InformationObject:** A Message object that contains properties specifying delegate access settings for resources in a delegator's mailbox. This object is referred to as the Delegate Information object in this document, and is specified in section [2.2.2.](#page-10-12)

## <span id="page-15-3"></span>**3.1.2 Timers**

<span id="page-15-11"></span><span id="page-15-10"></span>None.

## <span id="page-15-4"></span>**3.1.3 Initialization**

None.

## <span id="page-15-5"></span>**3.1.4 Higher-Layer Triggered Events**

#### <span id="page-15-6"></span>**3.1.4.1 Creating a Delegate Data Folder**

<span id="page-15-12"></span>The delegator's client creates the delegate data folder under the delegator's Root folder by sending the **RopCreateFolder [remote operation \(ROP\)](%5bMS-OXGLOS%5d.pdf)** [\(\[MS-OXCROPS\]](%5bMS-OXCROPS%5d.pdf) section 2.2.4.2). The client then sets properties on the delegate data folder as specified in section  $2.2.1$  by sending the **RopSetProperties** ROP [\(\[MS-OXCROPS\]](%5bMS-OXCROPS%5d.pdf) section 2.2.8.6).

In addition, the EntryID for the delegate data folder is stamped in the **PidTagFreeBusyEntryIds** property [\(\[MS-OXOSFLD\]](%5bMS-OXOSFLD%5d.pdf) section 2.2.6).

## <span id="page-15-7"></span>**3.1.4.2 Creating a Delegate Information Object**

<span id="page-15-13"></span>The delegator's client creates the Delegate Information object under the delegator's delegate data folder by sending the **RopCreateMessage** ROP [\(\[MS-OXCROPS\]](%5bMS-OXCROPS%5d.pdf) section 2.2.6.2). The client then sets properties on the Delegate Information object as specified in section [2.2.2](#page-10-12) by sending the **RopSetProperties** ROP [\(\[MS-OXCROPS\]](%5bMS-OXCROPS%5d.pdf) section 2.2.8.6). Finally, the client commits the changes

*[MS-OXODLGT] — v20140721 Delegate Access Configuration Protocol* 

*Copyright © 2014 Microsoft Corporation.* 

to the Delegate Information object by sending the **RopSaveChangesMessage** ROP [\(\[MS-](%5bMS-OXCROPS%5d.pdf)[OXCROPS\]](%5bMS-OXCROPS%5d.pdf) section 2.2.6.3).

In addition, the EntryID for the Delegate Information object is stamped in the **PidTagFreeBusyEntryIds** property [\(\[MS-OXOSFLD\]](%5bMS-OXOSFLD%5d.pdf) section 2.2.6).

## <span id="page-16-0"></span>**3.1.4.3 Creating a Delegation Relationship**

<span id="page-16-6"></span>The delegator's client establishes the delegation relationship by setting permissions and individual preferences for delegates, as well as by setting global delegate preferences. The delegator's client performs these tasks by using the steps specified in sections [3.1.4.3.1](#page-16-3) through [3.1.4.3.5.](#page-19-3)

## <span id="page-16-1"></span>**3.1.4.3.1 Setting Send on Behalf Permissions**

<span id="page-16-3"></span>The delegator's client SHOULD grant **[send on behalf](#page-6-3)** permission to every delegate and stop creating a delegation relationship if send on behalf permissions cannot be granted. Granting send on behalf permissions is accomplished by adding the value of the **PidTagEntryId** property [\(\[MS-](%5bMS-OXCPERM%5d.pdf)[OXCPERM\]](%5bMS-OXCPERM%5d.pdf) section 2.2.4) of the delegate's Address Book object to the

**PidTagAddressBookPublicDelegates** property [\(\[MS-OXOABK\]](%5bMS-OXOABK%5d.pdf) section 2.2.5.5) of the delegator's Address Book object. This value is added by using the **NspiModLinkAtt** method, as specified in [\[MS-NSPI\].](%5bMS-NSPI%5d.pdf)

<span id="page-16-5"></span>A client SHOUL[D<3>](#page-38-3) support delegation for a **[remote user \(1\)](%5bMS-OXGLOS%5d.pdf)** if the remote user (1) indicates that it supports sharing of the delegator's information. The remote user (1) supports sharing of the delegator's information if the remote user's (1) Address Book object has bit S set in the **PidTagDisplayTypeEx** property [\(\[MS-OXOABK\]](%5bMS-OXOABK%5d.pdf) section 2.2.3.12).

# <span id="page-16-2"></span>**3.1.4.3.2 Setting Delegate Folder Permissions**

<span id="page-16-4"></span>The roles supported by this protocol are specified in the following table. Roles are a specific set of flags for the value of the **PidTagMemberRights** property [\(\[MS-OXCPERM\]](%5bMS-OXCPERM%5d.pdf) section 2.2.7), which is used when setting folder permissions.

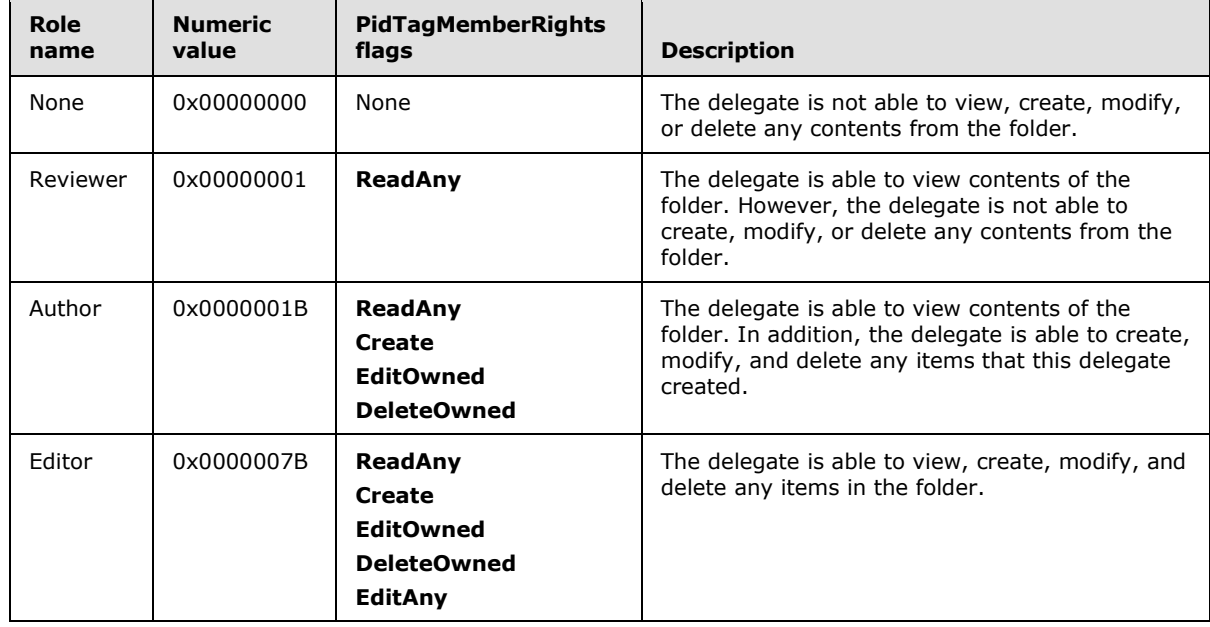

*[MS-OXODLGT] — v20140721 Delegate Access Configuration Protocol* 

*Copyright © 2014 Microsoft Corporation.* 

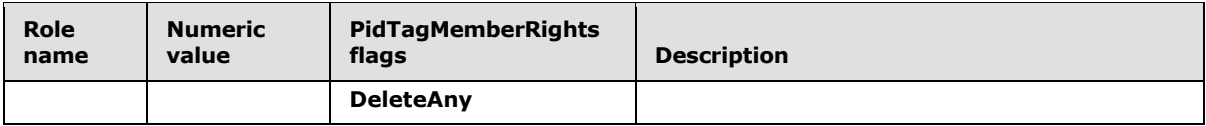

The delegator's client specifies a role for each of the following special folders, as specified in [\[MS-](%5bMS-OXOSFLD%5d.pdf)[OXOSFLD\]:](%5bMS-OXOSFLD%5d.pdf)

- Calendar
- Inbox
- **Tasks**
- Contacts
- Notes
- Journal

The delegator's special folders listed in sections [3.1.4.3.2.1](#page-17-2) and [3.1.4.3.2.2](#page-17-3) have additional constraints.

#### <span id="page-17-0"></span>**3.1.4.3.2.1 Additional Constraints for Calendar Folder**

<span id="page-17-2"></span>For a delegate to process meeting-related objects on behalf of the delegator, a client MUST:

 Grant to the delegate the Author or Editor role on the delegator's Calendar special folder, as specified in [\[MS-OXCPERM\]](%5bMS-OXCPERM%5d.pdf) section 3.1.4.2.

**Note** Granting the Author role allows the delegate to view contents of the folder. In addition, the delegate is able to create, modify, and delete any items created by this delegate.

Grant to the delegate the Editor role on the delegate data folder, as specified in [\[MS-OXCPERM\]](%5bMS-OXCPERM%5d.pdf) section 3.1.4.2.

**Note** If the delegate data folder doesn't exist, the delegator's client creates it.

Additionally, if a delegate is to receive meeting-related objects on behalf of the delegator, a client MUST:

- 1. Grant to the delegate the Editor role on the delegator's Calendar special folder, as specified in [\[MS-OXCPERM\]](%5bMS-OXCPERM%5d.pdf) section 3.1.4.2.
- 2. Grant send on behalf permission to the delegate.
- <span id="page-17-3"></span>3. Add the OP\_DELEGATE action (3), as specified in [\[MS-OXORULE\]](%5bMS-OXORULE%5d.pdf) section 2.2.5.1.2.4, including all delegates that will receive meeting-related objects on behalf the delegator.

#### <span id="page-17-1"></span>**3.1.4.3.2.2 Additional Constraints for the Tasks Folder**

If a delegate is to process task requests on behalf of the delegator, a client MUST:

- 1. Grant send on behalf permission to the delegate.
- 2. Grant, to the delegate, the Author or Editor role on the delegator's Task special folder, as specified in [\[MS-OXCPERM\]](%5bMS-OXCPERM%5d.pdf) section 3.1.4.2. Note that granting the Author role will allow the delegate to act only on new items and on items that the delegate creates.

*[MS-OXODLGT] — v20140721 Delegate Access Configuration Protocol* 

*Copyright © 2014 Microsoft Corporation.* 

# <span id="page-18-0"></span>**3.1.4.3.3 Setting Individual Delegate Preferences**

<span id="page-18-3"></span>For each delegate being specified, the delegator's client MUST:

- 1. Specify the delegate's name, using the value of the **PidTagDisplayName** property (section [2.2.1.1.1\)](#page-10-9) for the Address Book object of the delegate. This value MUST be specified as an entry in either the **PidTagScheduleInfoDelegateNamesW** property (section [2.2.2.2.4\)](#page-11-7) or the **PidTagScheduleInfoDelegateNames** property (section [2.2.2.2.3\)](#page-11-8). The value MAY be specified as an entry in both the **PidTagScheduleInfoDelegateNamesW** and **PidTagScheduleInfoDelegateNames** properties. If a client uses only one of these properties, it SHOULD use the **PidTagScheduleInfoDelegateNamesW** property[,<4>](#page-38-4) and it MUST use the same property for all delegates.
- <span id="page-18-4"></span>2. Specify the value of the **PidTagEntryId** property [\(\[MS-OXCPERM\]](%5bMS-OXCPERM%5d.pdf) section 2.2.4) for the Address Book object of the delegate as an entry in the **PidTagScheduleInfoDelegateEntryIds** property (section [2.2.2.2.5\)](#page-12-7).
- 3. Specify whether the delegate can view the delegator's Message objects that are marked as private as an entry in the **PidTagDelegateFlags** property (section [2.2.2.2.6\)](#page-12-8). The value of the **PidTagSensitivity** property [\(\[MS-OXCMSG\]](%5bMS-OXCMSG%5d.pdf) section 2.2.1.13) on a Message object that has been marked as private is 0x00000002. The ability to view Message objects that have been marked as private is applicable to all folders for which the delegate has a role of Reviewer, Author, or Editor, as specified in section [3.1.4.3.2.](#page-16-4)

The client then MUST send the **RopSetProperties** ROP [\(\[MS-OXCROPS\]](%5bMS-OXCROPS%5d.pdf) section 2.2.8.6) with the values of the three properties generated by steps 1-3 in this secton, and commit the changes by sending the **RopSaveChangesMessage** ROP [\(\[MS-OXCROPS\]](%5bMS-OXCROPS%5d.pdf) section 2.2.6.3).

**Note** Because each **[multivalue property](%5bMS-OXGLOS%5d.pdf)** specified above has one entry for each delegate, they are correlated by their index into these multivalue properties, and are only valid if an entry is present for all three properties.

## <span id="page-18-1"></span>**3.1.4.3.4 Setting Global Delegate Preferences**

The following preferences are specific to calendar workflows and are applicable to all delegates. These preferences are used in conjunction with rules (4) and allow a delegator to have greater control over which meeting-related objects are delivered to the delegator, the delegate, or both.

The following properties are set on the Delegate Information object by sending the **RopSetProperties** ROP [\(\[MS-OXCROPS\]](%5bMS-OXCROPS%5d.pdf) section 2.2.8.6) and committed by sending the **RopSaveChangesMessage** ROP [\(\[MS-OXCROPS\]](%5bMS-OXCROPS%5d.pdf) section 2.2.6.3).

For more details about calendar workflows, see [\[MS-OXOCAL\].](%5bMS-OXOCAL%5d.pdf)

## <span id="page-18-2"></span>**3.1.4.3.4.1 Setting the PidTagScheduleInfoDelegatorWantsCopy Property**

The value of the **PidTagScheduleInfoDelegatorWantsCopy** property (section [2.2.2.2.1\)](#page-11-9) is set to **TRUE** in the following cases:

- A delegator wants to receive meeting-related objects in their own mailbox.
- No delegates will receive meeting-related objects on behalf of the delegator.

Otherwise, the value MUST be set to **FALSE**.

*[MS-OXODLGT] — v20140721 Delegate Access Configuration Protocol* 

*Copyright © 2014 Microsoft Corporation.* 

# <span id="page-19-0"></span>**3.1.4.3.4.2 Setting the PidTagScheduleInfoDelegatorWantsInfo Property**

The value of the **PidTagScheduleInfoDelegatorWantsInfo** property (section [2.2.2.2.2\)](#page-11-10) is set to **TRUE** when a delegator wants to receive informational updates, as specified in [\[MS-OXOCAL\]](%5bMS-OXOCAL%5d.pdf) section 3.1.4.7.4. Otherwise, it MUST be set to **FALSE**.

The value of this property is set to **FALSE** if the value of the **PidTagScheduleInfoDelegatorWantsCopy** property (section [2.2.2.2.1\)](#page-11-9) is set to **FALSE**. For more details about how this property is used, see [\[MS-OXOCAL\]](%5bMS-OXOCAL%5d.pdf) section 3.1.5.6.

The following table illustrates valid combinations of the **PidTagScheduleInfoDelegatorWantsCopy** (WC) and **PidTagScheduleInfoDelegatorWantsInfo** (WI) properties.

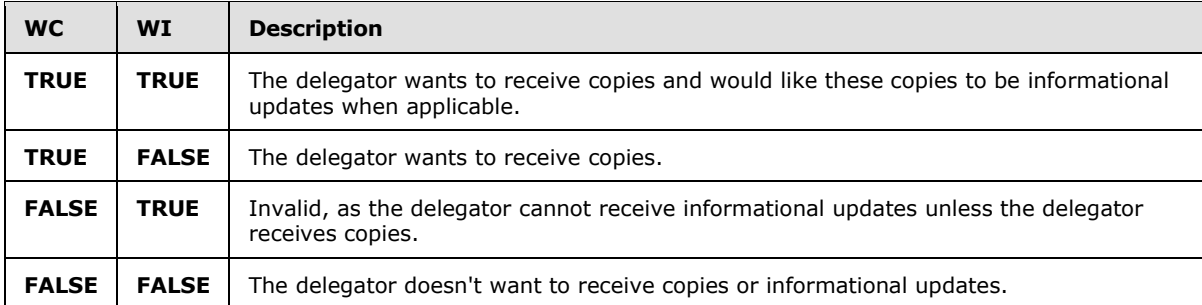

#### <span id="page-19-1"></span>**3.1.4.3.5 Setting the Delegate Rule**

<span id="page-19-3"></span>The delegator's client creates or updates the delegate rule, as specified in section [2.2.3,](#page-12-9) if, while creating the delegation relationship:

- 1. Any delegate is receiving Meeting Request objects on behalf of the delegator, because this adds the OP\_DELEGATE action (3), as specified in  $[MS-OXORULE]$  section 2.2.5.1.2.4, to the delegate rule.
- 2. The delegator has elected not to receive copies of Meeting Request objects, because this adds the OP DELETE action (3), as specified in  $[MS-OXORULE]$  section 2.2.5.1.2.7, to the delegate rule.

The client first retrieves the existing rules (4) by sending the **RopGetRulesTable** ROP [\(\[MS-](%5bMS-OXCROPS%5d.pdf)[OXCROPS\]](%5bMS-OXCROPS%5d.pdf) section 2.2.11.2 and then modifies the existing rules (4) by sending the **RopModifyRules** ROP [\(\[MS-OXCROPS\]](%5bMS-OXCROPS%5d.pdf) section 2.2.11.1).

The OP\_DELETE action (3) MUST NOT be present in the delegate rule when the **PidTagScheduleInfoDelegatorWantsCopy** property (section [2.2.2.2.1\)](#page-11-9) has a value of **TRUE**. The value of this property is set to **TRUE** if the value of the **PidTagScheduleInfoDelegatorWantsInfo** property (section [2.2.2.2.2\)](#page-11-10) is set to **TRUE**. The delegator adds the OP\_DELETE action (3) to the delegate rule when the **PidTagScheduleInfoDelegatorWantsCopy** property has a value of **FALSE**.

#### <span id="page-19-2"></span>**3.1.5 Message Processing Events and Sequencing Rules**

<span id="page-19-4"></span>The delegator's client depends on the message processing events and sequencing rules of the underlying Message and Attachment Object Protocol, as specified in [\[MS-OXCMSG\]](%5bMS-OXCMSG%5d.pdf) section 3.1.5.

*[MS-OXODLGT] — v20140721 Delegate Access Configuration Protocol* 

*Copyright © 2014 Microsoft Corporation.* 

# <span id="page-20-0"></span>**3.1.6 Timer Events**

<span id="page-20-12"></span><span id="page-20-11"></span>None.

# <span id="page-20-1"></span>**3.1.7 Other Local Events**

None.

# <span id="page-20-2"></span>**3.2 Delegate's Client Details**

## <span id="page-20-3"></span>**3.2.1 Abstract Data Model**

<span id="page-20-9"></span>This section describes a conceptual model of possible data organization that an implementation maintains to participate in this protocol. The described organization is provided to facilitate the explanation of how the protocol behaves. This document does not mandate that implementations adhere to this model as long as their external behavior is consistent with that described in this document.

This protocol includes the following abstract data model (ADM) type:

<span id="page-20-13"></span>Mailbox, as specified in [\[MS-OXCMSG\]](%5bMS-OXCMSG%5d.pdf) section 3.1.1.2.

#### <span id="page-20-4"></span>**3.2.2 Timers**

<span id="page-20-10"></span>None.

# <span id="page-20-5"></span>**3.2.3 Initialization**

None.

## <span id="page-20-6"></span>**3.2.4 Higher-Layer Triggered Events**

# <span id="page-20-7"></span>**3.2.4.1 Opening the Delegator's Special Folder**

To open a special folder belonging to a delegator, the delegate's client takes the following steps:

1. Identify the delegator's server.

<span id="page-20-14"></span><span id="page-20-8"></span>The delegate's client identifies the delegator's server by using properties from the Address Book object that represents the delegator. The delegate's client retrieves the value of the **PidTagAddressBookHomeMessageDatabase** property [\(\[MS-OXOABK\]](%5bMS-OXOABK%5d.pdf) section 2.2.4.37) by using the **NspiGetProps** method, as specified in [\[MS-NSPI\].](%5bMS-NSPI%5d.pdf) If the Address Book object has a value in the **PidTagAddressBookHomeMessageDatabase** property, this value is used to identify the delegator's server. Otherwise, if the delegator is a remote user (1), the client SHOULD $\leq$  use the Autodiscover HTTP Service protocol to determine the correct server settings, as specified in [\[MS-OXDISCO\].](%5bMS-OXDISCO%5d.pdf) A remote user (1) can be identified by examining the **PidTagDisplayType** property [\(\[MS-OXOABK\]](%5bMS-OXOABK%5d.pdf) section 2.2.3.11) of the user's Address Book object. If the **PidTagDisplayType** property has the value **DT\_REMOTE\_MAILUSER**, then the delegate is a remote user (1).

2. Identify the delegator's mailbox.

The delegate's client uses the value of the **PidTagAddressBookProxyAddresses** property [\(\[MS-OXOABK\]](%5bMS-OXOABK%5d.pdf) section 2.2.3.23) and value of the **PidTagEmailAddress** property [\(\[MS-](%5bMS-OXOABK%5d.pdf)[OXOABK\]](%5bMS-OXOABK%5d.pdf) section 2.2.3.14) returned by the **NspiGetProps** method in step 1 to complete this

*[MS-OXODLGT] — v20140721 Delegate Access Configuration Protocol* 

*Copyright © 2014 Microsoft Corporation.* 

step. If the Address Book object has a valid **PidTagAddressBookProxyAddresses** property and this property contains "MAILBOX" or "EX", then one of these strings is used, in the following order, to identify the delegator's mailbox:

- 1. The "MAILBOX" entry, if present
- 2. The "EX" entry, if present

If the Address Book object does not contain a valid **PidTagAddressBookProxyAddresses** property, or this property doesn't contain "MAILBOX" or "EX" entries, then the mailbox is identified by the value of the **PidTagEmailAddress** property.

3. Establish a connection to the delegator's server and log on to the delegator's mailbox.

<span id="page-21-4"></span>The delegate's client connects to the delegator's server either by using the **EcDoConnectEx [remote procedure call \(RPC\)](%5bMS-GLOS%5d.pdf)**, as specified in [\[MS-OXCRPC\]](%5bMS-OXCRPC%5d.pdf) section 3.1.4.1, or by using a **Connect** request typeor by using a  $\leq 6$ , as specified in [\[MS-OXCMAPIHTTP\]](%5bMS-OXCMAPIHTTP%5d.pdf) section 2.2.4.1, and then connects to the delegator's mailbox with the **HOME\_LOGON** and **TAKE\_OWNERSHIP** flags, as specified in [\[MS-OXCSTOR\]](%5bMS-OXCSTOR%5d.pdf) section 2.2.1.1, by using the **RopLogon** ROP [\(\[MS-](%5bMS-OXCROPS%5d.pdf)[OXCROPS\]](%5bMS-OXCROPS%5d.pdf) section 2.2.3.1).

4. Identify and open the delegator's special folder.

After the client has logged on to the delegator's mailbox, the delegate's client identifies the required special folder within the delegator's mailbox. For more details about special folders, see [\[MS-OXOSFLD\].](%5bMS-OXOSFLD%5d.pdf)

<span id="page-21-6"></span>The client opens the delegator's special folder, as specified in [\[MS-OXCFOLD\]](%5bMS-OXCFOLD%5d.pdf) section 2.2.1.1, by using the **RopOpenFolder** ROP [\(\[MS-OXCROPS\]](%5bMS-OXCROPS%5d.pdf) section 2.2.4.1).

# <span id="page-21-0"></span>**3.2.4.2 Displaying the Delegator Contents**

The delegate's client SHOULD NOT show Message objects the delegator has marked as private, meaning the **PidTagSensitivity** property [\(\[MS-OXCMSG\]](%5bMS-OXCMSG%5d.pdf) section 2.2.1.13) has a value of 0x00000002, unless the **PidTagDelegateFlags** property (section [2.2.2.2.6\)](#page-12-8) for the delegate has a value of **ShowPrivate**, indicating that the delegator wants Message objects that are marked private to be visible to the delegate.

## <span id="page-21-1"></span>**3.2.4.3 Sending on Behalf of the Delegator**

<span id="page-21-5"></span><span id="page-21-3"></span>When sending Message objects on behalf of the delegator, the delegate's client populates the from properties, as specified in [\[MS-OXOMSG\]](%5bMS-OXOMSG%5d.pdf) section 2.2.1, with information from the delegator.

## <span id="page-21-2"></span>**3.2.5 Message Processing Events and Sequencing Rules**

The delegate's client can identify that a Message object has been received on behalf of the delegator when the received representing properties are present and different from the recipient properties. The received representing properties are specified in [\[MS-OXOMSG\]](%5bMS-OXOMSG%5d.pdf) section 2.2.1.

If the received representing properties are present, they take precedence over recipient properties to identify the delegator Address Book object.

When the delegate's client is processing a meeting-related object received on behalf of a delegator, the delegate's client creates or accesses the corresponding **[Calendar object](%5bMS-OXGLOS%5d.pdf)** in the delegator's special folder. For more details about processing a meeting-related object, see [\[MS-OXOCAL\].](%5bMS-OXOCAL%5d.pdf)

*[MS-OXODLGT] — v20140721 Delegate Access Configuration Protocol* 

*Copyright © 2014 Microsoft Corporation.* 

When the delegate's client is processing a task request on behalf of a delegator, the delegate's client creates the corresponding Task object in the delegator's special folder. For more details about processing a task request, see [\[MS-OXOTASK\].](%5bMS-OXOTASK%5d.pdf)

## <span id="page-22-0"></span>**3.2.6 Timer Events**

<span id="page-22-12"></span><span id="page-22-11"></span>None.

# <span id="page-22-1"></span>**3.2.7 Other Local Events**

None.

### <span id="page-22-2"></span>**3.3 Server Details**

## <span id="page-22-3"></span>**3.3.1 Abstract Data Model**

<span id="page-22-10"></span>This section describes a conceptual model of possible data organization that an implementation maintains to participate in this protocol. The described organization is provided to facilitate the explanation of how the protocol behaves. This document does not mandate that implementations adhere to this model as long as their external behavior is consistent with that described in this document.

This protocol includes the following ADM type:

<span id="page-22-15"></span>**Mailbox**, as specified in [\[MS-OXCMSG\]](%5bMS-OXCMSG%5d.pdf) section 3.2.1.2.

#### <span id="page-22-4"></span>**3.3.2 Timers**

<span id="page-22-14"></span>None.

#### <span id="page-22-5"></span>**3.3.3 Initialization**

None.

## <span id="page-22-6"></span>**3.3.4 Higher-Layer Triggered Events**

## <span id="page-22-7"></span>**3.3.4.1 Opening Delegator Root Folder**

<span id="page-22-13"></span>The server MUST provide read access to a delegator's Root folder and its properties, because the delegate needs to obtain the folder ID (FID), as specified in [\[MS-OXCDATA\]](%5bMS-OXCDATA%5d.pdf) section 2.2.1.1, for the delegator's special folders, as specified in [\[MS-OXOSFLD\].](%5bMS-OXOSFLD%5d.pdf)

## <span id="page-22-8"></span>**3.3.4.2 Submitting On Behalf Of Delegator**

For non-meeting-related objects, a server MUST validate that the delegate, which is specified in the sender properties of the actual sender, has access to send on behalf of the delegator, which is specified in the from properties of the represented sender. For more details about sender properties and from properties, see [\[MS-OXOMSG\]](%5bMS-OXOMSG%5d.pdf) section 2.2.1.

## <span id="page-22-9"></span>**3.3.4.3 Message Delivery to Delegator**

A server MUST process the delegate rule when present, as specified in [\[MS-OXORULE\].](%5bMS-OXORULE%5d.pdf)

When present, the delegator's rule (4) actions (3) accomplish the following:

*[MS-OXODLGT] — v20140721 Delegate Access Configuration Protocol* 

*Copyright © 2014 Microsoft Corporation.* 

*Release: July 31, 2014*

*23 / 42*

- The OP\_DELEGATE action (3), as specified in  $MS-OXORULE$ ] section 2.2.5.1.2.4, ensures that meeting-related objects are delivered to the delegate, and that these meeting-related objects are on behalf of the delegator, who is identified by received representing properties.
- The OP\_DELETE action (3), as specified in [\[MS-OXORULE\]](%5bMS-OXORULE%5d.pdf) section 2.2.5.1.2.7, ensures that the delegator does not receive unwanted Meeting Request objects.

# <span id="page-23-0"></span>**3.3.4.4 Creating, Modifying, or Deleting Message Objects**

When a delegate attempts to create, modify, or delete a Message object that resides in the delegator mailbox, a server MUST ensure that the delegate has sufficient permissions to the folder, as specified in [\[MS-OXCPERM\]](%5bMS-OXCPERM%5d.pdf) section 3.2.4.1.

Additionally, a server MUST track the creator and last modifier of any Message object by using the PidTagCreatorName [\(\[MS-OXPROPS\]](%5bMS-OXPROPS%5d.pdf) section 2.647), PidTagCreatorEntryId [\(\[MS-OXCMSG\]](%5bMS-OXCMSG%5d.pdf) section 2.2.1.31), PidTagLastModifierName [\(\[MS-OXCPRPT\]](%5bMS-OXCPRPT%5d.pdf) section 2.2.1.5), and PidTagLastModifierEntryId [\(\[MS-OXCMSG\]](%5bMS-OXCMSG%5d.pdf) section 2.2.1.32) properties.

# <span id="page-23-1"></span>**3.3.5 Message Processing Events and Sequencing Rules**

<span id="page-23-4"></span>The server depends on the message processing events and sequencing rules of the underlying Message and Attachment Object Protocol, as specified in [\[MS-OXCMSG\]](%5bMS-OXCMSG%5d.pdf) section 3.2.5.

## <span id="page-23-2"></span>**3.3.6 Timer Events**

<span id="page-23-6"></span><span id="page-23-5"></span>None.

#### <span id="page-23-3"></span>**3.3.7 Other Local Events**

None.

*[MS-OXODLGT] — v20140721 Delegate Access Configuration Protocol* 

*Copyright © 2014 Microsoft Corporation.* 

# <span id="page-24-0"></span>**4 Protocol Examples**

#### <span id="page-24-1"></span>**4.1 Create Delegation Relationship with Multiple Delegates**

<span id="page-24-4"></span>The following example shows the ROP traces for the delegator named delegator1 creating a relationship with the delegate named delegate1 and the delegate named delegate2. The ROP traces in this example are truncated to more easily illustrate ROP information that is specific to this protocol.

This example shows the following steps when setting up the delegation relationship:

- 1. Identifying the delegator's special folders.
- 2. Setting permission to send on behalf of the delegator.
- 3. Updating the Delegate Information object.
- 4. Updating the delegate rule.
- <span id="page-24-3"></span>5. Setting permissions for the delegator's special folders.

## <span id="page-24-2"></span>**4.1.1 Identify Delegator Special Folders**

To identify the delegator's special folders, the client logs on to the delegator's mailbox and queries for the special folder properties from the Inbox special folder, which is provided in response to the **RopLogon** ROP [\(\[MS-OXCROPS\]](%5bMS-OXCROPS%5d.pdf) section 2.2.3.1) request. For more information about ROPs, see [MS-OXCROPS].

```
RopLogon
    ROPid: 0xFE
    LogonFlags: 0x01 Private
   OpenFlags: 0x0100040C HOME LOGON TAKE OWNERSHIP NO MAIL CLI WITH PER MDB FIX
    Private Logon LegacyDN: /o=First Organization/ou=Exchange Administrative Group 
(FYDIBOHF23SPDLT)/cn=Recipients/cn=delegator1
RopLogon
    ROPid: 0xFE
    FolderArray:
        FolderID 4: 0001-00174ea8cd9d IPM subtree
        FolderID 5: 0001-00174ea8cda0 Inbox
        FolderID 6: 0001-00174ea8cda1 Outbox
 ...
RopOpenFolder
    ROPid: 0x02
    FID: 0001-00174ea8cda0
RopOpenFolder
    ROPid: 0x02
    HandleIndex: 1 (HSOT=0x00000085)
    ReturnValue: ecNone (success) (0x00000000)
RopGetPropertiesSpecific
    ROPid: 0x07
    HandleIndex: 2 (HSOT=0x00000085)
    ReturnValue: ecNone (success) (0x00000000)
    PropCount: 29
 ...
        0x36D00102 PidTagIpmAppointmentEntryId PtypBinary 46 Bytes
            0000: 00 00 00 00 C3 E1 78 57-96 52 CE 46 A3 53 B3 E0 ......xW.R.F.S..
```
*[MS-OXODLGT] — v20140721 Delegate Access Configuration Protocol* 

*Copyright © 2014 Microsoft Corporation.* 

 0010: 7F 9B 97 BC 01 00 8B 8D-B1 82 AF 2E D0 48 93 47 .............H.G 0020: 07 ED 54 48 84 0F 00 17-4E A8 9C 98 00 00 ..TH....N..... 0x36D10102 PidTagIpmContactEntryId PtypBinary 46 Bytes 0000: 00 00 00 00 C3 E1 78 57-96 52 CE 46 A3 53 B3 E0 ......xW.R.F.S.. 0010: 7F 9B 97 BC 01 00 8B 8D-B1 82 AF 2E D0 48 93 47 .............H.G 0020: 07 ED 54 48 84 OF 00 17-4E A8 9C 99 00 00 ..TH....N..... 0x36D20102 PidTagIpmJournalEntryId PtypBinary 46 Bytes 0000: 00 00 00 00 C3 E1 78 57-96 52 CE 46 A3 53 B3 E0 ......xW.R.F.S.. 0010: 7F 9B 97 BC 01 00 8B 8D-B1 82 AF 2E D0 48 93 47 .............H.G 0020: 07 ED 54 48 84 0F 00 17-4E A8 9C 9B 00 00 ..TH....N..... 0x36D30102 PidTagIpmNoteEntryId PtypBinary 46 Bytes 0000: 00 00 00 00 C3 E1 78 57-96 52 CE 46 A3 53 B3 E0 ......xW.R.F.S.. 0010: 7F 9B 97 BC 01 00 8B 8D-B1 82 AF 2E D0 48 93 47 .............H.G 0020: 07 ED 54 48 84 0F 00 17-4E A8 9C 9C 00 00 ..TH....N..... 0x36D40102 PidTagIpmTaskEntryId PtypBinary 46 Bytes 0000: 00 00 00 00 C3 E1 78 57-96 52 CE 46 A3 53 B3 E0 ......xW.R.F.S.. 0010: 7F 9B 97 BC 01 00 8B 8D-B1 82 AF 2E D0 48 93 47 ..............H.G 0020: 07 ED 54 48 84 OF 00 17-4E A8 9C 9D 00 00 ...TH....N..... 0x36E41102 PidTagFreeBusyEntryIds PtypMultipleBinary PtypMultipleBinary[0] (0 bytes): PtypMultipleBinary[1] (70 bytes): 0000: 00 00 00 00 C3 E1 78 57-96 52 CE 46 A3 53 B3 E0 ......xW.R.F.S.. 0010: 7F 9B 97 BC 07 00 8B 8D-B1 82 AF 2E D0 48 93 47 .............H.G 0020: 07 ED 54 48 84 0F 00 17-4E A8 9C D4 00 00 8B 8D ..TH....N....... 0030: B1 82 AF 2E D0 48 93 47-07 ED 54 48 84 0F 00 17 .....H.G..TH.... 0040: 4E A8 E7 68 00 00 N..h.. PtypMultipleBinary[2] (0 bytes): PtypMultipleBinary[3] (46 bytes): 0000: 00 00 00 00 C3 E1 78 57-96 52 CE 46 A3 53 B3 E0 ......xW.R.F.S.. 0010: 7F 9B 97 BC 01 00 8B 8D-B1 82 AF 2E D0 48 93 47 .............H.G 0020: 07 ED 54 48 84 0F 00 17-4E A8 9C D4 00 00 ..TH....N.....

#### <span id="page-25-0"></span>**4.1.2 Set Send on Behalf Permissions**

Then, the delegator sets send on behalf permission by using the **NspiModLinkAtt** method, as described in [\[MS-NSPI\].](%5bMS-NSPI%5d.pdf)

```
NspiModLinkAtt
     ...
    0x8015000D PidTagAddressBookPublicDelegates
 ...
    PtypMultipleBinary
         PtypMultipleBinary[0] (128 bytes):
            0000: 00 00 00 00 DC A7 40 C8-C0 42 10 1A B4 B9 08 00 ......@..B......
             0010: 2B 2F E1 82 01 00 00 00-00 00 00 00 2F 6F 3D 46 +/........../o=F
             0020: 69 72 73 74 20 4F 72 67-61 6E 69 7A 61 74 69 6F irst Organizatio
             0030: 6E 2F 6F 75 3D 45 78 63-68 61 6E 67 65 20 41 64 n/ou=Exchange Ad
             0040: 6D 69 6E 69 73 74 72 61-74 69 76 65 20 47 72 6F ministrative Gro
             0050: 75 70 20 28 46 59 44 49-42 4F 48 46 32 33 53 50 up (FYDIBOHF23SP
             0060: 44 4C 54 29 2F 63 6E 3D-52 65 63 69 70 69 65 6E DLT)/cn=Recipien
             0070: 74 73 2F 63 6E 3D 64 65-6C 65 67 61 74 65 32 00 ts/cn=delegate2.
         PtypMultipleBinary[1] (128 bytes):
            0000: 00 00 00 00 DC A7 40 C8-C0 42 10 1A B4 B9 08 00 ......@..B......
             0010: 2B 2F E1 82 01 00 00 00-00 00 00 00 2F 6F 3D 46 +/........../o=F
             0020: 69 72 73 74 20 4F 72 67-61 6E 69 7A 61 74 69 6F irst Organizatio
             0030: 6E 2F 6F 75 3D 45 78 63-68 61 6E 67 65 20 41 64 n/ou=Exchange Ad
```
*[MS-OXODLGT] — v20140721 Delegate Access Configuration Protocol* 

*Copyright © 2014 Microsoft Corporation.* 

<span id="page-26-5"></span><span id="page-26-3"></span> 0040: 6D 69 6E 69 73 74 72 61-74 69 76 65 20 47 72 6F ministrative Gro 0050: 75 70 20 28 46 59 44 49-42 4F 48 46 32 33 53 50 up (FYDIBOHF23SP 0060: 44 4C 54 29 2F 63 6E 3D-52 65 63 69 70 69 65 6E DLT)/cn=Recipien 0070: 74 73 2F 63 6E 3D 64 65-6C 65 67 61 74 65 31 00 ts/cn=delegate1.

#### ...

#### <span id="page-26-0"></span>**4.1.3 Update the Delegate Information Object**

Updating the Delegate Information object requires two steps: opening the object and updating the properties.

#### <span id="page-26-1"></span>**4.1.3.1 Open the Delegator Information Object**

The client opens the Delegate Information object by using the message ID (MID), as described in [\[MS-OXCDATA\]](%5bMS-OXCDATA%5d.pdf) section 2.2.1.2, and the FID, as described in [\[MS-OXCDATA\]](%5bMS-OXCDATA%5d.pdf) section 2.2.1.1, which are the second entry and the fourth entry, respectively, in the **PidTagFreeBusyEntryIds** property [\(\[MS-OXOSFLD\]](%5bMS-OXOSFLD%5d.pdf) section 2.2.6). The value of the **NormalizedSubject** field (in the **RopOpenMessage [ROP response](%5bMS-OXGLOS%5d.pdf)** [\(\[MS-OXCROPS\]](%5bMS-OXCROPS%5d.pdf) section 2.2.6.1)) can be examined to

determine whether the intended object has been opened. In this case, the value is "LocalFreebusy", verifying that the operation opened the correct object.

```
RopOpenMessage
    ROPid: 0x03
     FolderId: 0001-00174ea89cd4
    OpenModeFlags: 0x03 BestAccess rights
    MessageID: 0001-00174ea8e768
RopOpenMessage
    ROPid: 0x03
     HandleIndex: 1 (HSOT=0x00000062)
     ReturnValue: ecNone (success) (0x00000000)
     NormalizedSubject: LocalFreebusy
```
#### <span id="page-26-2"></span>**4.1.3.2 Update the Delegator Information Object Properties**

<span id="page-26-4"></span>The client updates the **PidTagScheduleInfoDelegatorWantsCopy** property (section [2.2.2.2.1\)](#page-11-9) and the **PidTagScheduleInfoDelegatorWantsInfo** property (section [2.2.2.2.2\)](#page-11-10) with the delegator's global settings. In this case, the delegator does want copies of meeting-related objects and would prefer to receive informational meeting-related objects if the client supports this workflow.

In addition, the delegator updates the **PidTagScheduleInfoDelegateNamesW** (section [2.2.2.2.4\)](#page-11-7), **PidTagScheduleInfoDelegateEntryIds** (section [2.2.2.2.5\)](#page-12-7), and **PidTagDelegateFlags** (section [2.2.2.2.6\)](#page-12-8) properties for each delegate. delegate2 is stored in the first entry of these multivalue properties, and delegate1 is stored in the second entry of these multivalue properties. The delegator is only allowing delegate2 to see Message objects that are marked as private, meaning the **PidTagSensitivity** property [\(\[MS-OXCMSG\]](%5bMS-OXCMSG%5d.pdf) section 2.2.1.13) on the Message object has a value of 0x00000002. The delegate2 preferences, as well as global delegator preferences, are shown in this example.

```
RopSetProperties
    ROPid: 0x0A
     HandleIndex: 0 (HSOT=0x00000062)
     PropCount: 12 (0x0C)
         ...
```
*[MS-OXODLGT] — v20140721 Delegate Access Configuration Protocol* 

*Copyright © 2014 Microsoft Corporation.* 

```
 0x6842000B PidTagScheduleInfoDelegatorWantsCopy PtypBoolean 0x01 (TRUE)
        0x684A101F PidTagScheduleInfoDelegateNamesW PtypMultipleString
            PtypMultipleString[0]:delegate2
            PtypMultipleString[1]:delegate1
         0x68451102 PidTagScheduleInfoDelegateEntryIds PtypMultipleBinary
            PtypMultipleBinary[0] (128 bytes):
            0000: 00 00 00 00 DC A7 40 C8-C0 42 10 1A B4 B9 08 00 ......@..B......
            0010: 2B 2F E1 82 01 00 00 00-00 00 00 00 2F 6F 3D 46 +/........../o=F
            0020: 69 72 73 74 20 4F 72 67-61 6E 69 7A 61 74 69 6F irst Organizatio
            0030: 6E 2F 6F 75 3D 45 78 63-68 61 6E 67 65 20 41 64 n/ou=Exchange Ad
            0040: 6D 69 6E 69 73 74 72 61-74 69 76 65 20 47 72 6F ministrative Gro
            0050: 75 70 20 28 46 59 44 49-42 4F 48 46 32 33 53 50 up (FYDIBOHF23SP
            0060: 44 4C 54 29 2F 63 6E 3D-52 65 63 69 70 69 65 6E DLT)/cn=Recipien
            0070: 74 73 2F 63 6E 3D 64 65-6C 65 67 61 74 65 32 00 ts/cn=delegate2.
            PtypMultipleBinary[1] (128 bytes):
           0000: 00 00 00 00 DC A7 40 C8-C0 42 10 1A B4 B9 08 00 ......@..B......
            0010: 2B 2F E1 82 01 00 00 00-00 00 00 00 2F 6F 3D 46 +/........../o=F
            0020: 69 72 73 74 20 4F 72 67-61 6E 69 7A 61 74 69 6F irst Organizatio
            0030: 6E 2F 6F 75 3D 45 78 63-68 61 6E 67 65 20 41 64 n/ou=Exchange Ad
            0040: 6D 69 6E 69 73 74 72 61-74 69 76 65 20 47 72 6F ministrative Gro
            0050: 75 70 20 28 46 59 44 49-42 4F 48 46 32 33 53 50 up (FYDIBOHF23SP
            0060: 44 4C 54 29 2F 63 6E 3D-52 65 63 69 70 69 65 6E DLT)/cn=Recipien
            0070: 74 73 2F 63 6E 3D 64 65-6C 65 67 61 74 65 31 00 ts/cn=delegate1.
       0x686B1003 PidTagDelegateFlags PtypMultipleInteger32
            PtypMultipleInteger32[0]: 1
            PtypMultipleInteger32[1]: 0
        0x684B000B PidTagScheduleInfoDelegatorWantsInfo PtypBoolean 0x01 (TRUE)
         ...
RopSaveChangesMessage
    ROPid: 0x0C
    LogonIndex: 0
    HandleIndex: 0 (HSOT=0x00000062)
    SaveOptions: 0x0A KeepOpenReadWrite DelayedCall
```
# <span id="page-27-0"></span>**4.1.4 Update the Delegate Rule**

<span id="page-27-1"></span>The delegator's client updates the delegate rule on the receive folder rule (4) by using the **RopModifyRules** ROP [\(\[MS-OXCROPS\]](%5bMS-OXCROPS%5d.pdf) section 2.2.11.1), as described in [\[MS-OXORULE\]](%5bMS-OXORULE%5d.pdf) section 2.2.1. Given the actions (3), only delegate1 is receiving meeting-related objects on behalf of the delegator.

```
RopGetReceiveFolder
     ROPid: 0x27
     HandleIndex: 0 (HSOT=0x0000006f)
     ReturnValue: ecNone (success) (0x00000000)
     FID: 0001-00174ea8cda0
RopOpenFolder
     ROPid: 0x02
     HandleIndex: 0 (HSOT=0x0000006f)
     FID: 0001-00174ea8cda0
     OpenModeFlags: 0x00 ReadOnly
RopOpenFolder
     ROPid: 0x02
     HandleIndex: 2 (HSOT=0x00000058)
     ReturnValue: ecNone (success) (0x00000000)
RopModifyRules
    ROPid: 0x41
```
*[MS-OXODLGT] — v20140721 Delegate Access Configuration Protocol* 

*Copyright © 2014 Microsoft Corporation.* 

```
 HandleIndex: 0 (HSOT=0x00000058)
    ModifyRulesFlags: 0x01 ROWLIST_REPLACE
    RulesCount: 1
Parsing row: 1
    RuleModificationFlag: 0x01 ROW_ADD
    PropCount: 8 (0x08)
 0x66760003 PidTagRuleSequence PtypInteger32 0x00000000 (0)
 0x66770003 PidTagRuleState PtypInteger32 Flags: 0x00000001 ST_ENABLED
    0x667900FD PidTagRuleCondition PtypRestriction Linked Restriction
        Linked Restriction:
        ConditionType: 0x00 RES_AND:
            NoOfConditions: 3 restrictions
            ConditionType: 0x03 RES_CONTENT:
               FuzzyLevel: 0x00000002 FL_PREFIX
               0x001A001F PidTagMessageClass PtypString
                   IPM.Schedule.Meeting
            ConditionType: 0x02 RES_NOT
               Linked Restriction:
                ConditionType: 0x08 RES_EXIST:
                   PropertyTag: 0x3FE3000B PidTagDelegatedByRule
            ConditionType: 0x01 RES_OR:
               NoOfConditions: 2 restrictions
                ConditionType: 0x02 RES_NOT
                   Linked Restriction:
                  ConditionType: 0x08 RES EXIST:
                       PropertyTag: 0x00360003 PidTagSensitivity
                   ConditionType: 0x04 RES_PROPERTY:
                      RelationalOperator: 0x05 RELOP NE
                      0x00360003 PidTagSensitivity PtypInteger32
                         Flags: 0x00000002 SENSITIVITY PRIVATE
   0x668000FE PidTagRuleActions PtypRuleAction
        NoOfActions: 0x0001 (1)
        Parsing action 1
       ActionType: 0x08 OP DELEGATE
        Parsing action data:
        RecipientCount: 0x0001 (1)
        Recipient 1:
        PropCount: 12 (0x0C)
        0x0FFF0102 PidTagEntryId PtypBinary 128 Bytes
           0000: 00 00 00 00 DC A7 40 C8-C0 42 10 1A B4 B9 08 00 ......@..B......
            0010: 2B 2F E1 82 01 00 00 00-00 00 00 00 2F 6F 3D 46 +/........../o=F
            0020: 69 72 73 74 20 4F 72 67-61 6E 69 7A 61 74 69 6F irst Organizatio
            0030: 6E 2F 6F 75 3D 45 78 63-68 61 6E 67 65 20 41 64 n/ou=Exchange Ad
            0040: 6D 69 6E 69 73 74 72 61-74 69 76 65 20 47 72 6F ministrative Gro
            0050: 75 70 20 28 46 59 44 49-42 4F 48 46 32 33 53 50 up (FYDIBOHF23SP
            0060: 44 4C 54 29 2F 63 6E 3D-52 65 63 69 70 69 65 6E DLT)/cn=Recipien
            0070: 74 73 2F 63 6E 3D 64 65-6C 65 67 61 74 65 31 00 ts/cn=delegate1.
        0x3001001F PidTagDisplayName PtypString delegate1
 ...
 0x6681001F PidTagRuleProvider PtypString Schedule+ EMS Interface
 0x66830003 PidTagRuleLevel PtypInteger32 0x00000000 (0)
 0x6682001F PidTagRuleName PtypString (null)
    0x66780003 PidTagRuleUserFlags PtypInteger32 0x00000000 (0)
```
#### <span id="page-28-0"></span>**4.1.5 Set Permissions for Delegator Special Folders**

Lastly, the client applies folder permissions to all delegator special folders that are described in this protocol.

*[MS-OXODLGT] — v20140721 Delegate Access Configuration Protocol* 

*Copyright © 2014 Microsoft Corporation.* 

*Release: July 31, 2014*

<span id="page-28-1"></span>*29 / 42*

In this example, the client is granting the same role to both delegates. The client grants the following permissions:

- Editor role to the Calendar (the only ROP trace shown for both delegates) and Task special folders.
- None role to the Inbox, Contacts, Notes, and Journal special folders.
- **Editor role to the Freebusy Data folder.**

```
RopOpenFolder
    ROPid: 0x02
    FID: 0001-00174ea89c98
    OpenModeFlags: 0x00 ReadOnly
RopOpenFolder
    ROPid: 0x02
    HandleIndex: 9 (HSOT=0x00000055)
    ReturnValue: ecNone (success) (0x00000000)
RopModifyPermissions
    ROPid: 0x40
    HandleIndex: 0 (HSOT=0x00000055)
    ACLTableFlags: 0x01 ROWLIST_REPLACE
    RecipientRowCount: 3
    Parsing row: 3
    ACLFlag: 0x01 ROW_ADD
        PropCount: 2 (0x02)
        0x0FFF0102 PidTagEntryId PtypBinary 128 Bytes
            0000: 00 00 00 00 DC A7 40 C8-C0 42 10 1A B4 B9 08 00 ......@..B......
             0010: 2B 2F E1 82 01 00 00 00-00 00 00 00 2F 6F 3D 46 +/........../o=F
             0020: 69 72 73 74 20 4F 72 67-61 6E 69 7A 61 74 69 6F irst Organizatio
             0030: 6E 2F 6F 75 3D 45 78 63-68 61 6E 67 65 20 41 64 n/ou=Exchange Ad
             0040: 6D 69 6E 69 73 74 72 61-74 69 76 65 20 47 72 6F ministrative Gro
             0050: 75 70 20 28 46 59 44 49-42 4F 48 46 32 33 53 50 up (FYDIBOHF23SP
             0060: 44 4C 54 29 2F 63 6E 3D-52 65 63 69 70 69 65 6E DLT)/cn=Recipien
             0070: 74 73 2F 63 6E 3D 64 65-6C 65 67 61 74 65 32 00 ts/cn=delegate2.
         0x66730003 PidTagMemberRights PtypInteger32 0x0000007B (123)
     ACLFlag: 0x01 ROW_ADD
     PropCount: 2 (0x02)
         0x0FFF0102 PidTagEntryId PtypBinary 128 Bytes
            0000: 00 00 00 00 DC A7 40 C8-C0 42 10 1A B4 B9 08 00 ......@..B......
             0010: 2B 2F E1 82 01 00 00 00-00 00 00 00 2F 6F 3D 46 +/........../o=F
             0020: 69 72 73 74 20 4F 72 67-61 6E 69 7A 61 74 69 6F irst Organizatio
            0030: 6E 2F 6F 75 3D 45 78 63-68 61 6E 67 65 20 41 64 n/ou=Exchange Ad
             0040: 6D 69 6E 69 73 74 72 61-74 69 76 65 20 47 72 6F ministrative Gro
             0050: 75 70 20 28 46 59 44 49-42 4F 48 46 32 33 53 50 up (FYDIBOHF23SP
             0060: 44 4C 54 29 2F 63 6E 3D-52 65 63 69 70 69 65 6E DLT)/cn=Recipien
             0070: 74 73 2F 63 6E 3D 64 65-6C 65 67 61 74 65 31 00 ts/cn=delegate1.
         0x66730003 PidTagMemberRights PtypInteger32 0x0000007B (123)
     ACLFlag: 0x01 ROW_ADD
     PropCount: 2 (0x02)
        0x0FFF0102 PidTagEntryId                       PtypBinary       0 Bytes                                     PtypInteger32     0x0000000  (0)
        0x66730003 PidTagMemberRights
RopOpenFolder
    ROPid: 0x02
     FID: 0001-00174ea89c9d
    OpenModeFlags: 0x00 ReadOnly
RopOpenFolder
    ROPid: 0x02
    HandleIndex: 1 (HSOT=0x0000004d)
```
*[MS-OXODLGT] — v20140721 Delegate Access Configuration Protocol* 

*Copyright © 2014 Microsoft Corporation.* 

```
 ReturnValue: ecNone (success) (0x00000000)
RopModifyPermissions
    ROPid: 0x40
    HandleIndex: 0 (HSOT=0x0000004d)
    ACLTableFlags: 0x01 ROWLIST_REPLACE
    RecipientRowCount: 3
    Parsing row: 3
    ACLFlag: 0x01 ROW_ADD
     PropCount: 2 (0x02)
        ...
        0x66730003 PidTagMemberRights PtypInteger32 0x0000007B (123)
     ...
RopOpenFolder
    ROPid: 0x02
    FID: 0001-00174ea8cda0
    OpenModeFlags: 0x00 ReadOnly
RopOpenFolder
    ROPid: 0x02
    HandleIndex: 1 (HSOT=0x00000066)
    ReturnValue: ecNone (success) (0x00000000)
RopModifyPermissions
    ROPid: 0x40
    LogonIndex: 0
    HandleIndex: 0 (HSOT=0x00000066)
    ACLTableFlags: 0x01 ROWLIST_REPLACE
    RecipientRowCount: 3
    Parsing row: 3
    ACLFlag: 0x01 ROW_ADD
    PropCount: 2 (0x02)
 ...
        0x66730003 PidTagMemberRights PtypInteger32 0x00000000 (0)
    ...
RopOpenFolder
    ROPid: 0x02
     FID: 0001-00174ea89c99
    OpenModeFlags: 0x00 ReadOnly
RopOpenFolder
    ROPid: 0x02
    HandleIndex: 1 (HSOT=0x00000086)
    ReturnValue: ecNone (success) (0x00000000)
RopModifyPermissions
    ROPid: 0x40
    HandleIndex: 0 (HSOT=0x00000086)
    ACLTableFlags: 0x01 ROWLIST_REPLACE
    RecipientRowCount: 3
    Parsing row: 3
    ACLFlag: 0x01 ROW_ADD
     PropCount: 2 (0x02)
 ...
        0x66730003 PidTagMemberRights PtypInteger32 0x00000000 (0)
    ...
RopOpenFolder
    ROPid: 0x02
     FID: 0001-00174ea89c9c
    OpenModeFlags: 0x00 ReadOnly
RopOpenFolder
    ROPid: 0x02
     HandleIndex: 1 (HSOT=0x0000008f)
    ReturnValue: ecNone (success) (0x00000000)
```
*[MS-OXODLGT] — v20140721 Delegate Access Configuration Protocol* 

*Copyright © 2014 Microsoft Corporation.* 

```
RopModifyPermissions
    ROPid: 0x40
    HandleIndex: 0 (HSOT=0x0000008f)
    ACLTableFlags: 0x01 ROWLIST_REPLACE
    RecipientRowCount: 3
    Parsing row: 3
    ACLFlag: 0x01 ROW_ADD
    PropCount: 2 (0x02)
         ...
        0x66730003 PidTagMemberRights PtypInteger32 0x00000000 (0)
     ...
RopOpenFolder
    ROPid: 0x02
     FID: 0001-00174ea89c9b
    OpenModeFlags: 0x00 ReadOnly
RopOpenFolder
    ROPid: 0x02
     HandleIndex: 1 (HSOT=0x000000d3)
    ReturnValue: ecNone (success) (0x00000000)
RopModifyPermissions
    ROPid: 0x40
    HandleIndex: 0 (HSOT=0x000000d3)
    ACLTableFlags: 0x01 ROWLIST_REPLACE
    RecipientRowCount: 3
    Parsing row: 3
    ACLFlag: 0x01 ROW_ADD
     PropCount: 2 (0x02)
 ...
        0x66730003 PidTagMemberRights PtypInteger32 0x00000000 (0)
     ...
RopOpenFolder
    ROPid: 0x02
     FID: 0001-00174ea89cd4
    OpenModeFlags: 0x00 ReadOnly
RopOpenFolder
    ROPid: 0x02
     HandleIndex: 1 (HSOT=0x0000006a)
     ReturnValue: ecNone (success) (0x00000000)
RopModifyPermissions
    ROPid: 0x40
    HandleIndex: 0 (HSOT=0x0000006a)
    ACLTableFlags: 0x01 ROWLIST_REPLACE
    RecipientRowCount: 3
    Parsing row: 3
    ACLFlag: 0x01 ROW_ADD
    PropCount: 2 (0x02)
 ...
        0x66730003 PidTagMemberRights PtypInteger32 0x0000007B (123)
     ...
```
# <span id="page-31-0"></span>**4.2 Accept Meeting Request Object on Behalf of Delegator**

<span id="page-31-1"></span>The following example shows the ROP traces for delegate1 receiving and processing a Meeting Request object on behalf of delegator1. The ROP traces in this example are truncated to more easily illustrate ROP information that is specific to this protocol.

*[MS-OXODLGT] — v20140721 Delegate Access Configuration Protocol* 

*Copyright © 2014 Microsoft Corporation.* 

This example shows that the delegator's Calendar special folder is opened to process the Meeting Request object, but the example does not go into the details of the creation of the Calendar object in the delegator's mailbox, which is described in [\[MS-OXOCAL\].](%5bMS-OXOCAL%5d.pdf)

This example also shows the creation and submission of a **[Meeting Response object](%5bMS-OXGLOS%5d.pdf)** on behalf of the delegator, which illustrates setting the from properties, as described in  $[MS-OXOMSG]$  section 2.2.1.

This example highlights the following steps when accepting a Meeting Request object on behalf of the delegator:

- 1. Identify that the meeting-related object is received on behalf of the delegator.
- 2. Identify the delegator's server and mailbox.
- 3. Access the delegator's Calendar special folder.
- <span id="page-32-1"></span>4. Send a Meeting Response object on behalf of the delegator.

#### <span id="page-32-0"></span>**4.2.1 Identify Meeting Request Object Received on Behalf of Delegator**

In the following ROP traces, the client is logged on to the delegate1 mailbox and opens a Meeting Request object from the Inbox special folder. Received representing properties are present and different from recipient properties; therefore, as described in section  $3.2.4.3$ , the Meeting Request object is being received on behalf of the delegator.

```
RopLogon
   ROPid: 0xFE
    LogonFlags: 0x01 Private
    OpenFlags: 0x0100040C HOME LOGON TAKE OWNERSHIP NO MAIL CLI WITH PER MDB FIX
     Private Logon LegacyDN: /o=First Organization/ou=Exchange Administrative Group 
(FYDIBOHF23SPDLT)/cn=Recipients/cn=delegate1
RopLogon
     ROPid: 0xFE
    HandleIndex: 0 (HSOT=0x00000049)
    ReturnValue: ecNone (success) (0x00000000)
    FolderArray:
         ...
         FolderID 4: 0001-00174ea8cfdc IPM subtree
         FolderID 5: 0001-00174ea8cfdf Inbox
        FolderID 6: 0001-00174ea8cfe0 Outbox
         ...
RopOpenMessage
     ROPid: 0x03
     FolderId: 0001-00174ea8cfdf
     OpenModeFlags: 0x03 BestAccess rights
    MessageID: 0001-00174ea8d45b
RopOpenMessage
    ROPid: 0x03
    HandleIndex: 1 (HSOT=0x0000007b)
     ReturnValue: ecNone (success) (0x00000000)
    NormalizedSubject: delegatetest
     ...
RopGetPropertiesSpecific
     ROPid: 0x07
     HandleIndex: 0 (HSOT=0x0000007b)
     ReturnValue: ecNone (success) (0x00000000)
    HasError: 1
```
*[MS-OXODLGT] — v20140721 Delegate Access Configuration Protocol* 

*Copyright © 2014 Microsoft Corporation.* 

```
 PropertyArray:
    PropCount: 349
         ...
        0x0040001F PidTagReceivedByName PtypString delegate1
         0x0075001F PidTagReceivedByAddressType PtypString EX
        0x003F0102 PidTagReceivedByEntryId PtypBinary 128 Bytes
           0000: 00 00 00 00 DC A7 40 C8-C0 42 10 1A B4 B9 08 00 ......@..B......
            0010: 2B 2F E1 82 01 00 00 00-00 00 00 00 2F 4F 3D 46 +/........../O=F
            0020: 49 52 53 54 20 4F 52 47-41 4E 49 5A 41 54 49 4F IRST ORGANIZATIO
            0030: 4E 2F 4F 55 3D 45 58 43-48 41 4E 47 45 20 41 44 N/OU=EXCHANGE AD
            0040: 4D 49 4E 49 53 54 52 41-54 49 56 45 20 47 52 4F MINISTRATIVE GRO
            0050: 55 50 20 28 46 59 44 49-42 4F 48 46 32 33 53 50 UP (FYDIBOHF23SP
            0060: 44 4C 54 29 2F 43 4E 3D-52 45 43 49 50 49 45 4E DLT)/CN=RECIPIEN
            0070: 54 53 2F 43 4E 3D 44 45-4C 45 47 41 54 45 31 00 TS/CN=DELEGATE1.
         0x0076001F PidTagReceivedByEmailAddress PtypString /O=FIRST 
ORGANIZATION/OU=EXCHANGE ADMINISTRATIVE GROUP (FYDIBOHF23SPDLT)/CN=RECIPIENTS/CN=DELEGATE1
         0x00510102 PidTagReceivedBySearchKey PtypBinary 103 Bytes
            0000: 45 58 3A 2F 4F 3D 46 49-52 53 54 20 4F 52 47 41 EX:/O=FIRST ORGA
            0010: 4E 49 5A 41 54 49 4F 4E-2F 4F 55 3D 45 58 43 48 NIZATION/OU=EXCH
            0020: 41 4E 47 45 20 41 44 4D-49 4E 49 53 54 52 41 54 ANGE ADMINISTRAT
            0030: 49 56 45 20 47 52 4F 55-50 20 28 46 59 44 49 42 IVE GROUP (FYDIB
            0040: 4F 48 46 32 33 53 50 44-4C 54 29 2F 43 4E 3D 52 OHF23SPDLT)/CN=R
            0050: 45 43 49 50 49 45 4E 54-53 2F 43 4E 3D 44 45 4C ECIPIENTS/CN=DEL
           0060: 45 47 41 54 45 31 00 EGATE1.
         0x0044001F PidTagReceivedRepresentingName PtypString delegator1
         0x0077001F PidTagReceivedRepresentingAddressType PtypString EX
         0x00430102 PidTagReceivedRepresentingEntryId PtypBinary 129 Bytes
           0000: 00 00 00 00 DC A7 40 C8-C0 42 10 1A B4 B9 08 00 ......@..B......
            0010: 2B 2F E1 82 01 00 00 00-00 00 00 00 2F 4F 3D 46 +/........../O=F
            0020: 49 52 53 54 20 4F 52 47-41 4E 49 5A 41 54 49 4F IRST ORGANIZATIO
            0030: 4E 2F 4F 55 3D 45 58 43-48 41 4E 47 45 20 41 44 N/OU=EXCHANGE AD
            0040: 4D 49 4E 49 53 54 52 41-54 49 56 45 20 47 52 4F MINISTRATIVE GRO
            0050: 55 50 20 28 46 59 44 49-42 4F 48 46 32 33 53 50 UP (FYDIBOHF23SP
            0060: 44 4C 54 29 2F 43 4E 3D-52 45 43 49 50 49 45 4E DLT)/CN=RECIPIEN
            0070: 54 53 2F 43 4E 3D 44 45-4C 45 47 41 54 4F 52 31 TS/CN=DELEGATOR1
0080: 00 . The set of the set of the set of the set of the set of the set of the set of the set of the set of the set of the set of the set of the set of the set of the set of the set of the set of the set of the set of
         0x0078001F PidTagReceivedRepresentingEmailAddress PtypString /O=FIRST 
ORGANIZATION/OU=EXCHANGE ADMINISTRATIVE GROUP (FYDIBOHF23SPDLT)/CN=RECIPIENTS/CN=DELEGATOR1
         0x00520102 PidTagReceivedRepresentingSearchKey PtypBinary 104 Bytes
            0000: 45 58 3A 2F 4F 3D 46 49-52 53 54 20 4F 52 47 41 EX:/O=FIRST ORGA
            0010: 4E 49 5A 41 54 49 4F 4E-2F 4F 55 3D 45 58 43 48 NIZATION/OU=EXCH
            0020: 41 4E 47 45 20 41 44 4D-49 4E 49 53 54 52 41 54 ANGE ADMINISTRAT
            0030: 49 56 45 20 47 52 4F 55-50 20 28 46 59 44 49 42 IVE GROUP (FYDIB
            0040: 4F 48 46 32 33 53 50 44-4C 54 29 2F 43 4E 3D 52 OHF23SPDLT)/CN=R
            0050: 45 43 49 50 49 45 4E 54-53 2F 43 4E 3D 44 45 4C ECIPIENTS/CN=DEL
           0060: 45 47 41 54 4F 52 31 00 EGATOR1.
        0x001A001F PidTaqMessageClass PtypString
IPM.Schedule.Meeting.Request
         ...
```
## <span id="page-33-0"></span>**4.2.2 Identify Delegator Server and Mailbox**

<span id="page-33-1"></span>Because this Meeting Request object is received on behalf of the delegator, the next step is to identify the server and mailbox for the delegator and log on to the delegator's mailbox. The server is identified by the value of the **PidTagAddressBookHomeMessageDatabase** property [\(\[MS-](%5bMS-OXOABK%5d.pdf)[OXOABK\]](%5bMS-OXOABK%5d.pdf) section 2.2.4.37) returned by the **NspiGetProps** method, as described in [\[MS-NSPI\],](%5bMS-NSPI%5d.pdf) and because the **PidTagAddressBookProxyAddresses** property [\(\[MS-OXOABK\]](%5bMS-OXOABK%5d.pdf) section 2.2.3.23) does

*[MS-OXODLGT] — v20140721 Delegate Access Configuration Protocol* 

*Copyright © 2014 Microsoft Corporation.* 

not have a "MAILBOX" or "EX" entry, the mailbox is identified by the value of the **PidTagEmailAddress** property [\(\[MS-OXOABK\]](%5bMS-OXOABK%5d.pdf) section 2.2.3.14).

```
NspiGetProps
 ...
    0x8006001f PidTagAddressBookHomeMessageDatabase PtypString
        /o=First Organization/ou=Exchange Administrative Group 
(FYDIBOHF23SPDLT)/cn=Configuration/cn=Servers/cn=3659R9-A13/cn=Microsoft Private MDB
   0x3003001f PidTagEmailAddress PtypString
        /o=First Organization/ou=Exchange Administrative Group 
(FYDIBOHF23SPDLT)/cn=Recipients/cn=delegator1
    0x800f101f PidTagAddressBookProxyAddresses PtypMultipleString
        PtypMultipleString[0]: SMTP:delegator1@jlvpno-dom.extest.microsoft.com
     ...
```
#### <span id="page-34-0"></span>**4.2.3 Access Delegator Calendar Special Folder**

<span id="page-34-1"></span>Because this is a Meeting Request object, the client needs to access the delegator's Calendar special folder. The delegator's Calendar special folder is identified by using the value of the **PidTagIpmAppointmentEntryId** property [\(\[MS-OXPROPS\]](%5bMS-OXPROPS%5d.pdf) section 2.739), which is found in the delegator's Root folder.

The following example shows the ROP traces to accomplish this.

```
RopLogon
    ROPid: 0xFE
     LogonFlags: 0x01 Private
    OpenFlags: 0x0100040C HOME LOGON TAKE OWNERSHIP NO MAIL CLI WITH PER MDB FIX
     Private Logon LegacyDN: /o=First Organization/ou=Exchange Administrative Group 
(FYDIBOHF23SPDLT)/cn=Recipients/cn=delegator1
RopLogon
    ROPid: 0xFE
    HandleIndex: 0 (HSOT=0x0000008f)
    ReturnValue: ecNone (success) (0x00000000)
     FolderArray:
        FolderID 1: 0001-00174ea8cd9c Root Folder
         ...
RopOpenFolder
     ROPid: 0x02
     HandleIndex: 0 (HSOT=0x0000008f)
     FID: 0001-00174ea8cd9c
    OpenModeFlags: 0x00 ReadOnly
RopOpenFolder
    ROPid: 0x02
    HandleIndex: 1 (HSOT=0x00000068)
    ReturnValue: ecNone (success) (0x00000000)
RopGetPropertiesSpecific
    ROPid: 0x07
     HandleIndex: 0 (HSOT=0x00000068)
     ReturnValue: ecNone (success) (0x00000000)
     PropCount: 11
         0x36D00102 PidTagIpmAppointmentEntryId PtypBinary 46 Bytes
             0000: 00 00 00 00 C3 E1 78 57-96 52 CE 46 A3 53 B3 E0 ......xW.R.F.S..
             0010: 7F 9B 97 BC 01 00 8B 8D-B1 82 AF 2E D0 48 93 47 .............H.G
            0020: 07 ED 54 48 84 0F 00 17-4E A8 9C 98 00 00 ..TH....N.....
         ...
RopOpenFolder
```
*[MS-OXODLGT] — v20140721 Delegate Access Configuration Protocol* 

*Copyright © 2014 Microsoft Corporation.* 

```
 ROPid: 0x02
    HandleIndex: 0 (HSOT=0x0000008f)
    FID: 0001-00174ea89c98
    OpenModeFlags: 0x00 ReadOnly
RopOpenFolder
    ROPid: 0x02
    HandleIndex: 1 (HSOT=0x00000080)
    ReturnValue: ecNone (success) (0x00000000)
RopGetPropertiesSpecific
    ROPid: 0x07
    HandleIndex: 1 (HSOT=0x00000080)
    ReturnValue: ecNone (success) (0x00000000)
    PropertyArray:
    PropCount: 17
         ...
       0x3001001F PidTagDisplayName PtypString Calendar
         ...
```
#### <span id="page-35-0"></span>**4.2.4 Send a Meeting Response Object on Behalf of the Delegator**

The final step in this example is to create and submit a Meeting Response object on behalf of the delegator. The following example shows that the client is populating the from properties with delegator information.

```
RopCreateMessage
    ROPid: 0x06
    HandleIndex: 1 (HSOT=0x000000a4)
    ReturnValue: ecNone (success) (0x00000000)
RopSetProperties
    ROPid: 0x0A
    LogonIndex: 0
    HandleIndex: 0 (HSOT=0x000000a4)
    PropertySize: 0x0A46 (2630)
    PropCount: 123 (0x7B)
        ...
        0x0042001F PidTagSentRepresentingName
              PidTagSentRepresentingName PtypString delegator1
         0x0064001F PidTagSentRepresentingAddressType PtypString (null)
        0x00410102 PidTagSentRepresentingEntryId PtypBinary 129 Bytes
           0000: 00 00 00 00 DC A7 40 C8-C0 42 10 1A B4 B9 08 00 ......@..B......
            0010: 2B 2F E1 82 01 00 00 00-00 00 00 00 2F 4F 3D 46 +/........../O=F
            0020: 49 52 53 54 20 4F 52 47-41 4E 49 5A 41 54 49 4F IRST ORGANIZATIO
            0030: 4E 2F 4F 55 3D 45 58 43-48 41 4E 47 45 20 41 44 N/OU=EXCHANGE AD
            0040: 4D 49 4E 49 53 54 52 41-54 49 56 45 20 47 52 4F MINISTRATIVE GRO
            0050: 55 50 20 28 46 59 44 49-42 4F 48 46 32 33 53 50 UP (FYDIBOHF23SP
            0060: 44 4C 54 29 2F 43 4E 3D-52 45 43 49 50 49 45 4E DLT)/CN=RECIPIEN
            0070: 54 53 2F 43 4E 3D 44 45-4C 45 47 41 54 4F 52 31 TS/CN=DELEGATOR1
            0080: 00 .
       0x001A001F PidTagMessageClass PtypString
IPM.Schedule.Meeting.Resp.Pos
        ...
RopSetProperties
    ROPid: 0x0A
    HandleIndex: 2 (HSOT=0x000000a4)
    PropertySize: 0x003A (58)
    PropCount: 2 (0x02)
        0x003D001F PidTagSubjectPrefix PtypString Accepted:
```
*[MS-OXODLGT] — v20140721 Delegate Access Configuration Protocol* 

*Copyright © 2014 Microsoft Corporation.* 

*Release: July 31, 2014*

*36 / 42*

0x0E1D001F PidTagNormalizedSubject PtypString delegatetest RopSubmitMessage ROPid: 0x32 HandleIndex: 2 (HSOT=0x000000a4) SubmitMessageFlags: 0x00

*[MS-OXODLGT] — v20140721 Delegate Access Configuration Protocol* 

*Copyright © 2014 Microsoft Corporation.* 

*Release: July 31, 2014*

*37 / 42*

# <span id="page-37-0"></span>**5 Security**

# <span id="page-37-1"></span>**5.1 Security Considerations for Implementers**

<span id="page-37-3"></span>There are no special security considerations specific to the Delegate Access Configuration Protocol. General security considerations pertaining to the underlying RPC-based transport apply. For more information about these security considerations, see [\[MS-OXCROPS\].](%5bMS-OXCROPS%5d.pdf)

## <span id="page-37-2"></span>**5.2 Index of Security Parameters**

<span id="page-37-4"></span>None.

*[MS-OXODLGT] — v20140721 Delegate Access Configuration Protocol* 

*Copyright © 2014 Microsoft Corporation.* 

# <span id="page-38-0"></span>**6 Appendix A: Product Behavior**

<span id="page-38-7"></span>The information in this specification is applicable to the following Microsoft products or supplemental software. References to product versions include released service packs:

- **Microsoft Exchange Server 2003**
- **Microsoft Exchange Server 2007**
- **Microsoft Exchange Server 2010**
- **Microsoft Exchange Server 2013**
- Microsoft Office Outlook 2003
- Microsoft Office Outlook 2007
- Microsoft Outlook 2010
- **Microsoft Outlook 2013**

Exceptions, if any, are noted below. If a service pack or Quick Fix Engineering (QFE) number appears with the product version, behavior changed in that service pack or QFE. The new behavior also applies to subsequent service packs of the product unless otherwise specified. If a product edition appears with the product version, behavior is different in that product edition.

Unless otherwise specified, any statement of optional behavior in this specification that is prescribed using the terms SHOULD or SHOULD NOT implies product behavior in accordance with the SHOULD or SHOULD NOT prescription. Unless otherwise specified, the term MAY implies that the product does not follow the prescription.

<span id="page-38-1"></span>[<1> Section 2.2.2.2.2: O](#page-11-11)ffice Outlook 2003 does not support the **PidTagScheduleInfoDelegatorWantsInfo** property.

<span id="page-38-2"></span>[<2> Section 2.2.2.2.3: O](#page-11-12)ffice Outlook 2003 uses a **PtypMultipleString8** [\(\[MS-OXCDATA\]](%5bMS-OXCDATA%5d.pdf) section 2.11.1) internal representation. Therefore, Office Outlook 2003 is unable to preserve the fidelity for all Unicode strings.

<span id="page-38-3"></span>[<3> Section 3.1.4.3.1: O](#page-16-5)ffice Outlook 2003, Office Outlook 2007, and Outlook 2010 do not support delegation for a remote user (1) when running against Exchange 2003.

<span id="page-38-4"></span>[<4> Section 3.1.4.3.3:](#page-18-4) Office Outlook 2003 uses the **PidTagScheduleInfoDelegateNames** property (section [2.2.2.2.3\)](#page-11-8).

<span id="page-38-5"></span>[<5> Section 3.2.4.1: O](#page-20-8)ffice Outlook 2003, Office Outlook 2007, and Outlook 2010 do not support delegation for a remote user (1) when running against Exchange 2003.

<span id="page-38-6"></span> $\leq$  6> Section 3.2.4.1: Exchange 2003, Exchange 2007, Exchange 2010, the initial release version of Exchange 2013, Office Outlook 2003, Office Outlook 2007, Outlook 2010, and the initial release version of Outlook 2013 do not support the **Connect** request type. The **Connect** request type was introduced in Exchange 2013 SP1 and Outlook 2013 SP1.

*[MS-OXODLGT] — v20140721 Delegate Access Configuration Protocol* 

*Copyright © 2014 Microsoft Corporation.* 

# <span id="page-39-0"></span>**7 Change Tracking**

<span id="page-39-1"></span>No table of changes is available. The document is either new or has had no changes since its last release.

*[MS-OXODLGT] — v20140721 Delegate Access Configuration Protocol* 

*Copyright © 2014 Microsoft Corporation.* 

# <span id="page-40-0"></span>**8 Index**

#### **A**

Abstract data model client [\(section 3.1.1](#page-15-9) 16[, section 3.2.1](#page-20-9) 21) [server](#page-22-10) 23 Accept Meeting Request object on behalf of delegator example [access delegator Calendar special folder](#page-34-1) 35 [identify delegator server and mailbox](#page-33-1) 34 [identify Meeting Request object received on](#page-32-1)  [behalf of delegator](#page-32-1) 33 [overview](#page-31-1) 32 [send a Meeting Response object on behalf of the](#page-35-1)  [delegator](#page-35-1) 36 [Accessing delegator information overview](#page-8-5) 9 [Acting on behalf of a delegator overview](#page-8-6) 9 [Applicability](#page-9-6) 10

#### **C**

[Capability negotiation](#page-9-7) 10 [Change tracking](#page-39-1) 40 Client abstract data model [\(section 3.1.1](#page-15-9) 16, section [3.2.1](#page-20-9) 21) initialization [\(section 3.1.3](#page-15-10) 16, [section 3.2.3](#page-20-10) 21) message processing [\(section 3.1.5](#page-19-4) 20, section [3.2.5](#page-21-5) 22) other local events [\(section 3.1.7](#page-20-11) 21, [section 3.2.7](#page-22-11) 23) sequencing rules [\(section 3.1.5](#page-19-4) 20, [section 3.2.5](#page-21-5) 22) timer events [\(section 3.1.6](#page-20-12) 21, [section 3.2.6](#page-22-12) 23) timers [\(section 3.1.2](#page-15-11) 16, [section 3.2.2](#page-20-13) 21) Common properties [delegate data folder properties](#page-10-13) 11 [Delegate Information object properties](#page-10-14) 11 Create delegation relationship with multiple delegates – update the Delegate Information object [open the Delegator Information object](#page-26-3) 27 [update the Delegator Information object](#page-26-4)  [properties](#page-26-4) 27 Create delegation relationship with multiple delegates example [identify delegator special folders](#page-24-3) 25 [overview](#page-24-4) 25 [set permissions for delegator special folders](#page-28-1) 29 [set send on behalf permissions](#page-25-1) 26 [update the Delegate Information object](#page-26-5) 27 [update the delegate rule](#page-27-1) 28

## **D**

Data model - abstract client [\(section 3.1.1](#page-15-9) 16[, section 3.2.1](#page-20-9) 21) [server](#page-22-10)<sup>23</sup> [Delegate data folder common properties](#page-10-13) 11 [Delegate Data Folder message](#page-10-11) 11

[Delegate Information object common properties](#page-10-14) 11 [Delegate Information Object message](#page-10-12) 11 [Delegate Rule message](#page-12-9) 13 [Delegate rule properties](#page-12-10) 13 Delegate's client - higher-layer triggered events [displaying the delegator contents](#page-21-6) 22 [opening the delegator's special folder](#page-20-14) 21 [sending on behalf of the delegator](#page-21-3) 22 Delegator's client - higher-layer triggered events [creating a delegate data folder](#page-15-12) 16 [creating a delegate information object](#page-15-13) 16 [creating a delegation relationship](#page-16-6) 17

#### **E**

Examples - accept Meeting Request object on behalf of delegator [access delegator Calendar special folder](#page-34-1) 35 [identify delegator server and mailbox](#page-33-1) 34 [identify Meeting Request object received on](#page-32-1)  [behalf of delegator](#page-32-1) 33 [overview](#page-31-1) 32 send a Meeting Response object on behalf of the [delegator](#page-35-1) 36 Examples - create delegation relationship with multiple delegates [identify delegator special folders](#page-24-3) 25 [overview](#page-24-4) 25 [set permissions for delegator special folders](#page-28-1) 29 [set send on behalf permissions](#page-25-1) 26 [update the Delegate Information object special](#page-26-5)  [folders](#page-26-5) 27 [update the delegate rule](#page-27-1) 28

#### **F**

Fields - [vendor-extensible](#page-9-8) 10

#### **G**

[Glossary](#page-6-4) 7 [Granting delegate permissions overview](#page-8-7) 9

#### **H**

Higher-layer triggered events – delegate's client [displaying the delegator contents](#page-21-6) 22 [opening the delegator's special folder](#page-20-14) 21 [sending on behalf of the delegator](#page-21-3) 22 Higher-layer triggered events – delegator's client [creating a delegate data folder](#page-15-12) 16 [creating a delegate information object](#page-15-13) 16 [creating a delegation relationship](#page-16-6) 17 Higher-layer triggered events – server [opening delegator Root folder](#page-22-13) 23

## **I**

Implementer - [security considerations](#page-37-3) 38

*[MS-OXODLGT] — v20140721 Delegate Access Configuration Protocol* 

*Copyright © 2014 Microsoft Corporation.* 

*Release: July 31, 2014*

#### *41 / 42*

[Index of security parameters](#page-37-4) 38 [Informative references](#page-8-8) 9 Initialization client [\(section 3.1.3](#page-15-10) 16[, section 3.2.3](#page-20-10) 21) [server](#page-22-14) 23 [Introduction](#page-6-5) 7

#### **M**

Message processing client [\(section 3.1.5](#page-19-4) 20[, section 3.2.5](#page-21-5) 22) [server](#page-23-4) 24 [Message syntax](#page-10-15) 11 **Messages** [Delegate Data Folder](#page-10-11) 11 [Delegate Information Object](#page-10-12) 11 [Delegate Rule](#page-12-9) 13 [message syntax](#page-10-15) 11 [transport](#page-10-16) 11

#### **N**

[Normative references](#page-7-2) 8

#### **O**

Other local events client [\(section 3.1.7](#page-20-11) 21[, section 3.2.7](#page-22-11) 23) [server](#page-23-5) 24 Overview [accessing delegator information](#page-8-5) 9 [acting on behalf of a delegator](#page-8-6) 9 [granting delegate permissions](#page-8-7) 9 [Overview \(synopsis\)](#page-8-9) 9

#### **P**

Parameters - [security index](#page-37-4) 38 [Preconditions](#page-9-9) 10 [Prerequisites](#page-9-9) 10 [Product behavior](#page-38-7) 39

#### **R**

[References](#page-7-3) 8 [informative](#page-8-8) 9 [normative](#page-7-2) 8 [Relationship to other protocols](#page-9-10) 10

### **S**

Security [implementer considerations](#page-37-3) 38 [parameter index](#page-37-4) 38 Sequencing rules client [\(section 3.1.5](#page-19-4) 20[, section 3.2.5](#page-21-5) 22) [server](#page-23-4)<sup>24</sup> Server [abstract data model](#page-22-10) 23 [initialization](#page-22-14) 23 [message processing](#page-23-4) 24 [other local events](#page-23-5) 24

[sequencing rules](#page-23-4) 24 [timer events](#page-23-6) 24 [timers](#page-22-15) 23 Server - higher-layer triggered events [opening delegator Root folder](#page-22-13) 23 [Standards assignments](#page-9-11) 10

#### **T**

Timer events client [\(section 3.1.6](#page-20-12) 21, [section 3.2.6](#page-22-12) 23) [server](#page-23-6) 24 Timers client [\(section 3.1.2](#page-15-11) 16, [section 3.2.2](#page-20-13) 21) [server](#page-22-15) 23 [Tracking changes](#page-39-1) 40 [Transport](#page-10-16) 11 Triggered events – delegate's client [displaying delegator contents](#page-21-6) 22 [opening the delegator's special folder](#page-20-14) 21 [sending on behalf of the delegator](#page-21-3) 22 Triggered events – delegator's client [creating a delegate data folder](#page-15-12) 16 [creating a delegate information object](#page-15-13) 16 [creating a delegation relationship](#page-16-6) 17 Triggered events – server [opening delegator Root folder](#page-22-13) 23

#### **U**

Update the Delegator Information object [open the Delegator Information object](#page-26-3) 27 [update the Delegator Information object](#page-26-4)  [properties](#page-26-4) 27

#### **V**

[Vendor-extensible fields](#page-9-8) 10 [Versioning](#page-9-7) 10

*[MS-OXODLGT] — v20140721 Delegate Access Configuration Protocol* 

*Copyright © 2014 Microsoft Corporation.*